# **UNIVERSIDAD NACIONAL AUTÓNOMA DE MÉXICO**

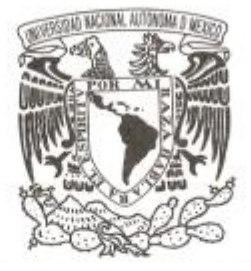

# **FACULTAD DE CIENCIAS**

**TÍTULO DE LA TESIS**

**"Análisis y alineación de las componentes ópticas involucradas en la geometría de Bragg-Brentano dentro de un difractómetro de rayos X"**

**T E S I S QUE PARA OBTENER EL TÍTULO DE: FÍSICO P R E S E N T A :**

**JUAN CASTRO MENDOZA**

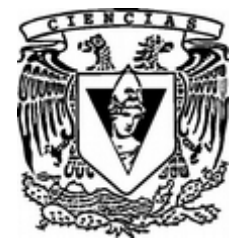

**DIRECTOR DE TESIS: DR. JOSÉ GUADALUPE PÉREZ RAMÍREZ**

**México, D.F. 2014**

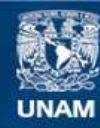

Universidad Nacional Autónoma de México

**UNAM – Dirección General de Bibliotecas Tesis Digitales Restricciones de uso**

### **DERECHOS RESERVADOS © PROHIBIDA SU REPRODUCCIÓN TOTAL O PARCIAL**

Todo el material contenido en esta tesis esta protegido por la Ley Federal del Derecho de Autor (LFDA) de los Estados Unidos Mexicanos (México).

**Biblioteca Central** 

Dirección General de Bibliotecas de la UNAM

El uso de imágenes, fragmentos de videos, y demás material que sea objeto de protección de los derechos de autor, será exclusivamente para fines educativos e informativos y deberá citar la fuente donde la obtuvo mencionando el autor o autores. Cualquier uso distinto como el lucro, reproducción, edición o modificación, será perseguido y sancionado por el respectivo titular de los Derechos de Autor.

Datos del alumno: Juan Castro Mendoza 57000571 Universidad Autónoma de México Facultad de Ciencias Física 303697044

Datos del Tutor: Dr José Guadalupe Pérez Ramírez

Datos del sinodal 1: Dra. Elizabeth Chavira Martínez

Datos del sinodal 2: Dr. Lauro Bucio Galindo

Datos del sinodal 3: Dr. Federico González García

Datos del sinodal 4: M. en C. Adriana Tejeda Cruz

Datos del Trabajo Escrito: Análisis y alineación de las componentes ópticas involucradas en la geometría de Bragg-Brentano dentro de un difractómetro de rayos X. 63p 2014

# ÍNDICE DE CONTENIDO

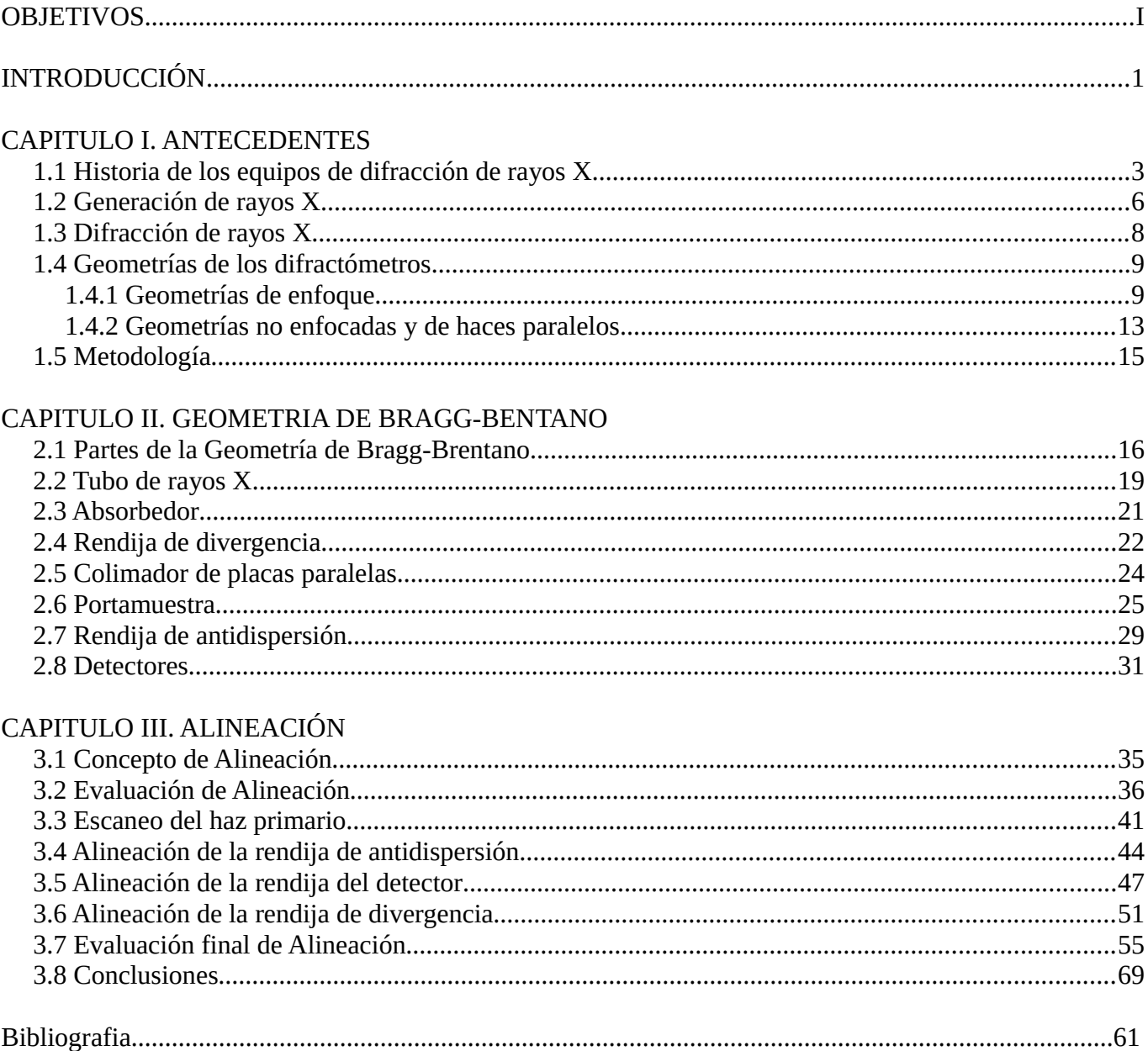

# **OBJETIVOS**

- Dar una introducción al manejo de los conceptos utilizados para el uso correcto de un difractómetro de rayos X, así como lo factores a tomar en cuenta como aberraciones propias de la óptica de rayos X.
	- Definir las bases teóricas de la difracción de rayos X, así como los parámetros para que el fenomeno de difracción sea posible.
	- Describir las geometrías usadas para la difracción de rayos X, específicamente hablando de las geometrías de reflexión.
	- Describir los elementos ópticos de las geometrías y sus efectos dentro de un difractógrama, así como las aberraciones causadas por dichos elementos ópticos.
	- Describir la función de la componentes ópticas usadas dentro de la geometría de Bragg-Brentano
- Explicar el proceso de alineación de las componentes ópticas de un difractómetro de rayos X.
	- Definir la metodología que se debe seguir en la alineación de un equipo de difracción de rayos X con la geometria de Bragg-Brentano.
	- Alineación correcta de todas las componentes ópticas.
	- Conocer y comprobar las correcta alineación de cada una de la componentes ópticas.
	- Realizar mediciones sobre una muestra patrón para corroborar la reproducibilidad de los resultados.

# INTRODUCCIÓN

Este trabajo se propone como una forma de acercarse de una manera integral a la técnica de medición con difracción de rayos X. Ante el hecho de que en la literatura no existe información completa o se encuentra esparcida entre los manuales de los equipos y artículos científicos [1]. Surge la necesidad de un trabajo que recopile esta información. Por tanto,, en el presente trabajo se realiza un compendio de esta información, para ayudar a futuros investigadores a comprender como afecta el funcionamiento del equipo en un patrón de difracción de rayos X de una muestra [2]. Además, en esta tesis se recopilarán datos experimentalmente por medio de mediciones, para mostrar cada uno de los efectos causados por los componentes del equipo de difracción[2].

El trabajo está dividido en los tópicos necesarios para aprender acerca del fenómeno de difracción de rayos X y sus aplicaciones. Comenzando con la explicación del desarrollo de la técnica desde un punto de vista histórico. Durante el desarrollo histórico de la técnica de difracción de rayos X se ha buscado obtener información cristalográfica de manera cuantitativa y cualitativa [3]. Un ejemplo es el método de Rietveld que es una de las herramientas analíticas que permiten obtener información cristalográfica de un difractógrama de manera cuantitativa y que requiere de una descripción detallada del equipo, que defina la contribución de cada una de sus componentes del equipo de difracción.

Lo siguiente en el trabajo será hablar de las condiciones necesarias que debe cumplir un equipo para que exista el fenómeno de difracción. Este tema abarcara desde cómo se generan los rayos X, la importancia del espectro generado y de que longitudes de onda está compuesto. De igual modo se explicará qué es la radiación característica y que longitudes de onda característica se usan para la difracción de rayos X. Se explicará la ley de Bragg, que es la piedra angular para la difracción, y como es que sucede el fenómeno de difracción.

Analizaremos las geometrías comprendidas en los rubros de geometrías de enfoque y geometrías de no-enfoque. Las geometrías de enfoque son aquellas donde se usa como base el circulo de Rowland, estas son la configuración de Seeman-Bohlin y la configuración de Bragg-Brentano. La geometrías de no-enfoque como Debye-Scherrer usadas para transmitir el haz por la muestra y donde el uso de monocromadores o fuentes como el sincrotrón son necesarias por estar enfocadas sin la necesidad de estar en el círculo de Rowland. Por último la geometría de haces paralelos que busca tener mediciones sobre películas delgadas o donde la superficie del material no es homogénea, como el caso de difracción sobre sólidos.

Este trabajo se enfocará en los componentes usados en la geometría de Bragg-Brentano, tomando como ejemplo un difractómetro D8 DISCOVER de la marca Bruker. Comenzaremos hablando de los tipos de tubos de rayos X que existen y su funcionamiento. Así como los diferentes materiales de los que puede estar fabricado el ánodo del tubo de rayos X. El componente siguiente es la apertura de divergencia, hablaremos de su uso correcto, así como la importancia para asegurar la mejor intensidad y la menor dispersión. Para ello realizaremos una serie de mediciones enfocadas a observar el cambio de intensidad de los picos de difracción sobre una muestra de corindón.

En el trabajo se describirá la finalidad del cortador de haz dentro de las mediciones a ángulos bajos y como funciona para evitar el fondo causado por la interacción de los rayos X con la muestra. Para observar este comportamiento se realizarán una serie de mediciones de la muestra de corindón

variando la altura del cortador, haciendo énfasis en lo que sucede a bajos ángulos. En el trabajo también se hablará sobre los distintos tipos de portamuestra que existen y cuáles son sus usos recomendados.

Después de estudiar el haz primario se mencionarán la componentes que se utilizan para el haz difractado comenzando con la apertura de antidispersión, la cual tiene como función la de evitar que los rayos X dispersados aleatoriamente lleguen al detector. Continuando con la apertura del detector donde se explicará como puede mejorar la resolución del equipo en el caso de los detectores de centelleo. Por ultimo se hablara de los tipos de detectores que existen, así como su funcionamiento, además de algunas funciones de los nuevos detectores lineales y sus ventajas sobre los detectores puntuales [4].

El siguiente tema en la tesis será explicar la alineación de un difractómetro de rayos X. Apoyados con mediciones realizadas durante el proceso de alineación del tubo de rayos X, la rendija de divergencia, la rendija de antidispersión y el detector, se ira explicando paso a paso la alineación de las componentes [4]. Se utilizará esta explicación para probar algunos efectos sobre el difractógrama cuando el equipo esta desalineado, esto para dar parámetros de comparación que permitan discriminar un equipo bien alineado de otro mal alineado.

Por medio de simulaciones desarrolladas con el software OptGeo, para simulaciones ópticas se expondrán alguno de los efectos generados sobre el equipo al realizar los diferentes pasos de la alineación. Al final se realizará una medición de la muestra de corindón proporcionada por el fabricante del difractómetro, que funciona como parámetro de comparación entre nuestra alineación y la realizada por el fabricante.

En resumen en este trabajo se da un panorama global que ayuda a las personas interesadas a usar de manera integral un difractómetro y dar seguimiento a los datos obtenidos. Por otro lado este trabajo será de gran ayuda para comprender errores dentro de la medición que son originados por el equipo los cuales son independientes de la cristalografía del material. Por último el trabajo ayudara a los laboratorios de difracción de rayos X a entender mejor el proceso de alineación del equipo que usualmente ningún laboratorio realiza y se lo deja a técnicos de las compañías fabricantes de los equipos de difracción de rayos X. Además de un costo por alineación muy elevado, que al final no garantiza el óptimo funcionamiento. Siendo este trabajo una guía para que puedan alinear sus propios equipos.

# CAPITULO I. ANTECEDENTES

# 1.1 Historia de los equipos de difracción de rayos X

La difracción de rayos X surge con la iniciativa de científicos como Max Von Laue, que explicaron la posibilidad del fenómeno difracción al hacer incidir rayos X en arreglos ordenados de átomos [5]. Los primero cálculos realizados suponían que las distancias existentes entre estos arreglos de átomos tenían aproximadamente el mismo orden de magnitud que la longitud de onda de los rayos X, creando los primeros arreglos experimentales con el objetivo explícito de observar patrones de difracción sobre una película fotográfica (figura 1).

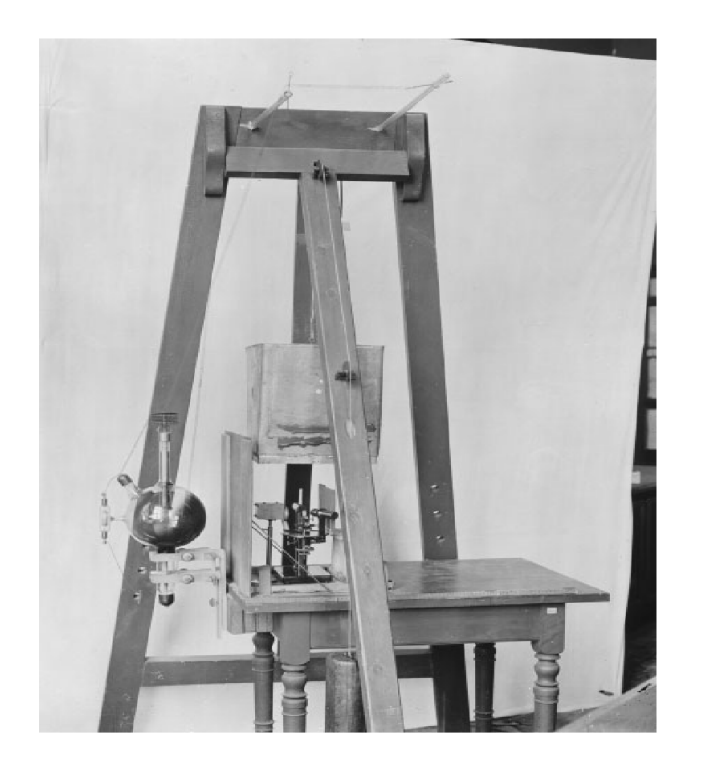

Figura 1. Arreglo experimental usado por el equipo de trabajo de Max Von Laue para observar la difracción de sulfato de cobre. (fotografía del Museo de Munich)

En años posteriores al descubrimiento del equipo de trabajo de Max Von Laue, se comenzó a experimentar con diferentes técnicas de difracción. Los primeros en obtener un patrón de difracción de polvo cristalino los científicos Debye y Scherrer con su cámara de difracción [6][3]. La cámara de difracción es una cámara oscura donde en el centro se colocaba una muestra en polvo de LiF y se hacía incidir un haz de rayos X colimado. El haz transmitido por la muestra se colimaba una segunda vez y pegaba a una película fotográfica para obtener la imagen del patrón de difracción (fig. 2). Sin embargo estos dispositivos solo obtenían una imagen de los máximos de intensidad generados al difractar en la muestra en polvo. La necesidad de obtener más datos de los patrones de difracción hizo que la evolución del equipo de difracción de rayos X se hiciera en la mejora de las fuentes de rayos X, la detección y la óptica del equipo [1].

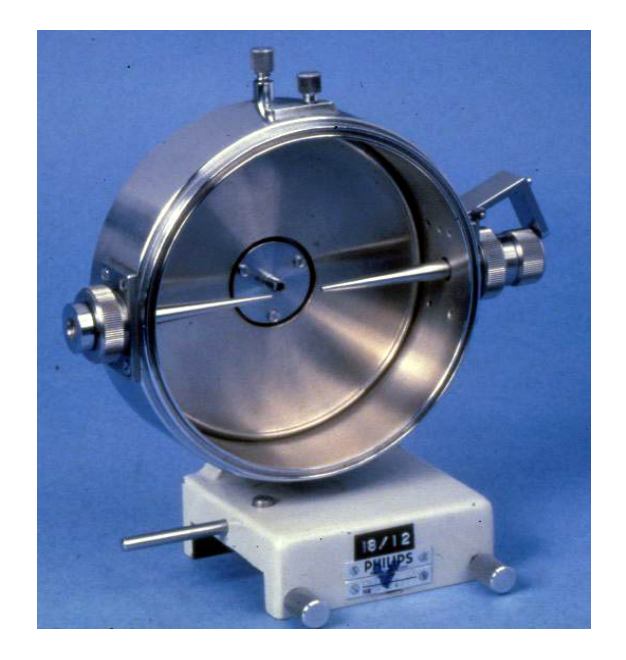

Figura 2. Cámara oscura para difracción de polvos, modelos usado por Debye y Scherrer para observar la difracción del LiF. (Fotografía del centro de investigación del museo de británico)

Anterior al desarrollo de las técnicas de difracción de rayos X, se venía desarrollando todo el concepto teórico de la difracción sobre materiales. Estos conceptos teóricos decían que los átomos que conforman algunos materiales se disponían en arreglos ordenados [7], con las distancias entre los átomos del orden de unos cuantos angstroms. Es por esta razón que surgió la idea de intentar usarlas como una rendija de difracción en 3 dimensiones. En el desarrollo de esta teoría surgen la métodos para obtener información más detallada de la cristalografía del material [3], sin embargo para esta primera etapa la cámara de Debye-Scherrer solo nos indicaba los ángulos donde se producía la difracción lo cual funcionaba para darnos una idea de la distancia entre planos y la geometría del mismo.

La evolución de los equipos de rayos X se dio en la dirección de mejorar la detección de los rayos X. Primero se ideo la manera de usar el detector Geiger como un detector de rayos X, sin embargo una mejor solución llego con el detector de Centelleo(figura 3a.) que aprovechó el uso de los fotomultiplicadores[7]. El detector de centelleo permitió obtener de manera digital los resultados de la intensidad como función del ángulo de difracción, esto aumenta la resolución de los datos y provee de información más detallada acerca de la estructura del material. La información obtenida con estos detectores se le puede analizar por computadora con el método de Rietveld[2] que permite obtener información adicional sobre el material. Las mejoras en los detectores ha llevado a utilizar un nuevo tipo de detector que consiste en un conjunto de cintas de silicio para la detección(figura 3b.), aumentando el área y permitiendo mediciones mucho más rápidas y sin perder resolución. Este nuevo detector de tira de silicio hace al difractómetro de rayos X no solo un equipo de precisión, además bastante rentable para su uso en la industria[7].

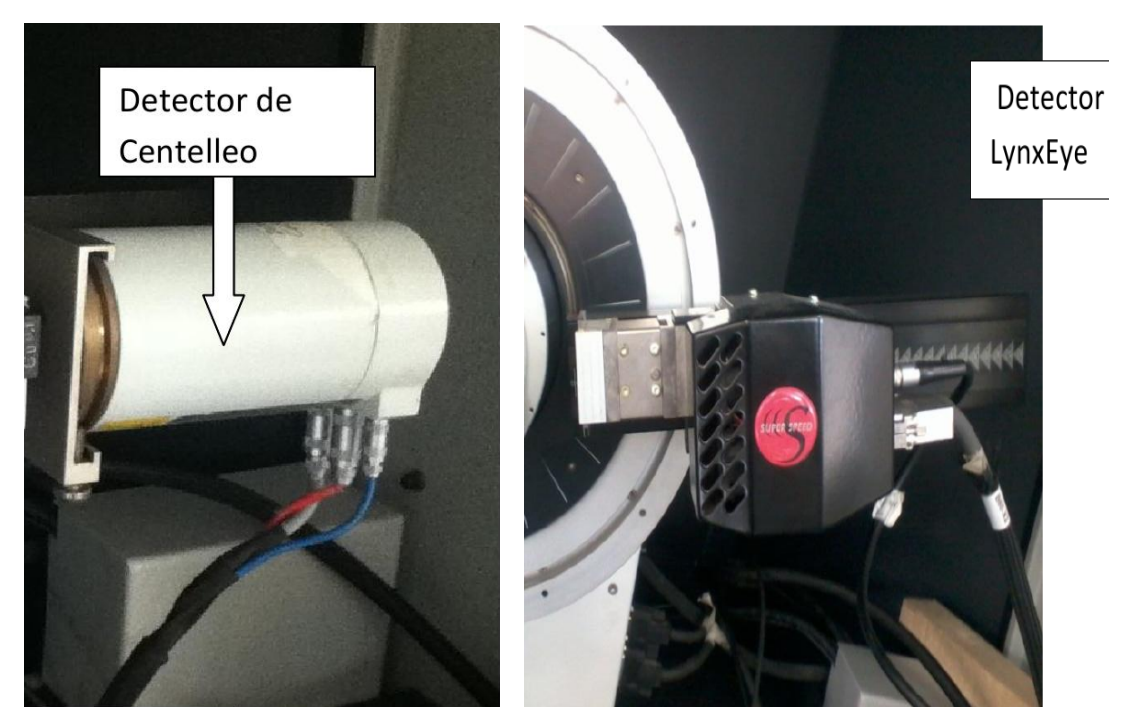

Figura 3. (a)Detector de Centelleo de difractrometro D8 ADVANCE BRUKER(izquierda), (b)Detector de tiras de silicio (Lynx Eye del difractómetro D8 ADVANCE BRUKER (derecha))

Esta evolución también está ligada al mejoramiento de las fuentes de rayos X. El objetivo fue aumentar la intensidad de los rayos X, así como lograr focalizar la emisión de rayos X sobre pequeñas áreas. Uno de los primeros cambios fue en los tubos de rayos X donde el ánodo gira evitando el sobrecalentamiento del mismo y aumentando en consecuencia la intensidad de los rayos X. Otro avance fue el conocido como foco lineal, esto se refiere a que el foco se concentró en una delgada línea aumentando así la resolución final del difractógrama [7]. Finalmente se puede usar la radiación producida dentro de los sincrotrones, la cual está focalizada y tiene una intensidad muy alta, que permite un menor empleo de componente ópticas de corrección.

#### 1.2 Generación de rayos X

Los rayos X son producidos cuando un electrón a gran velocidad interactúa con un átomo. Estas interacciones se dividen en dos tipos generales.

El primero es cuando un electrón con gran cantidad de energía cinética choca y desplaza a un electrón de las capas electrónicas más cercanas al núcleo. Esto hace que un electrón de las capas externas ocupe el lugar liberando rayos X característicos del átomo (figura 4). El proceso de emisión de rayos X característicos es similar a la emisión del espectro en la región del luz visible, ambos son fenómenos cuánticos [8].

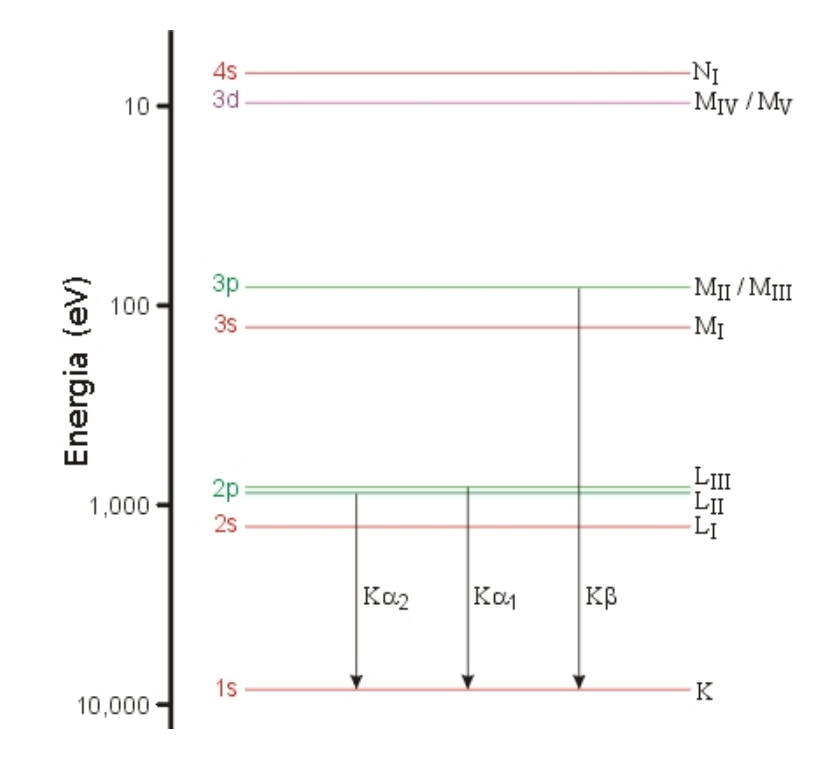

Figura 4. Esquema del proceso de salto de niveles energéticos por parte de los electrones de capas exteriores

El origen cuántico de la radiación característica se determina por el hecho de que la líneas o picos de las serie K aparecen solo para voltajes o energías superan un valor mínimo. El voltaje mínimo corresponde a la energía requerida para lograr sacar un electrón de la capa K del átomo. Después de la excitación de la capa K, un electrón de la capas externas ocupara el espacio en la capa K, esto pasa al tiempo que son liberados rayos X característicos [7].

En el caso que un electrón de la capa L llene el espacio de la capa K, la línea de emisión es la *K*<sup>α</sup> . De manera similar si el lugar es llenado por un electrón de la capa M la línea de emisión es la *K*β . Estas líneas de emisión se muestran superpuestas a la curva de emisión continua como se muestra en la Figura 5 [9].

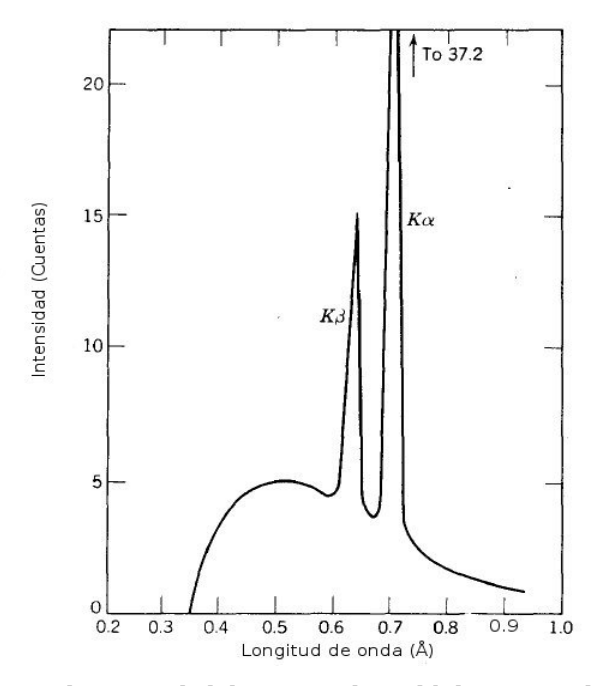

Figura 5. Curva de intensidad de rayo X de molibdeno operado a 35 kV[10].

El segundo modo de interacción es cuando el electrón interactúa con el campo eléctrico cercano al núcleo y desciende su velocidad. Este fenómeno también es cuántico. El descenso de la energía cinética del electrón provoca que aparezca un fotón de rayos X con una frecuencia *ν* que está dada por la ecuación.

### $h v = \Lambda E$

Donde h es la constante de Planck. Los rayos X producidos de esta manera son independientes de la naturaleza de los átomos que se estén usando y aparecen como una banda continua en la que va variando la longitud de onda cuyo límite inferior es una función de la máxima energía de los electrones usados (figura 5)[8]. Este tipo de rayos X se le conoce comúnmente con el nombre de Bremsstralung y no aportaran nada al análisis de difracción [11].

### 1.3 Difracción de rayos X

Ahora se analizará el fenómeno que se da al interaccionar los rayos X con los átomos de la muestra y que se conoce como dispersión elástica. La dispersión sucede cuando una onda interactúa y es dispersada por un objeto puntual. El resultado de esta interacción es una nueva onda que mantiene la misma frecuencia que la onda que la originó y que se propaga en todas direcciones. En tres dimensiones, la dispersión elástica genera un onda esférica con su origen en el punto que coincide con el objeto dispersivo[11].

Cuando la dispersión elástica es generada por varios puntos, en conjunto forman un grupo de ondas esféricas que se propagan con la misma frecuencia y las cuales interfieren entre sí, cuando ambas ondas se encuentran en fase la onda resultante es la suma de las amplitudes, sin embargo cuando se encuentran fuera de fase se anulan. El primer caso se conoce como interferencia constructiva, esta ocurre en arreglos periódicos de puntos, esto incrementa la amplitud de la onda resultante en varios ordenes de magnitud, este efecto será muy importante para la teoría de difracción [12][7].

La difracción puede ser observada sólo cuando la longitud de onda, de la fuente de radiación electromagnética, es del mismo orden de magnitud que las distancias entre los objetos dispersivos. La radiación electromagnética necesita una longitud de onda del mismo rango que su distancia interatómica más pequeña, que es aproximadamente entre ~0.5Å a ~2.5Å, para poder observar el fenómeno de difracción [9].

Los electrones de los átomos, que se encuentran periódicamente distribuidos dentro de una red cristalina, tienen la propiedad de dispersar las ondas de rayos X. Los rayos X al incidir en los electrones producen un arreglo de igual modo ordenado de ondas esféricas que conforme avanzan interferirán constructiva y destructiva. La interferencia constructiva sólo sucede en direcciones específicas determinada por la ley de Bragg(figura 6)[12].

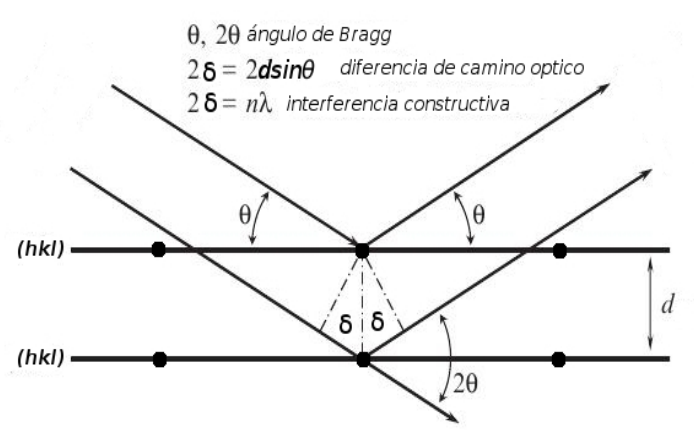

Figura 6. Explicación geométrica de la ley de Bragg.

Donde *d* es el espacio entre planos de difracción, *θ* es el ángulo de incidencia, *n* es un numero entero, λ es la longitud de onda.

Considere una onda incidente, de manera tal que su vector de propagación forma un ángulo *θ* con un plano (*hkl*) del cristal, y que la onda reflejada tiene el mismo ángulo *θ* con respecto al plano (*hkl*). Ahora la diferencia de camino óptico " *δ* " que es la distancia entre dos diferentes ondas que

inciden con planos consecutivos. Esta distancia se determina por la fórmula.

$$
\delta = (d)_{(hkl)} \sin(\theta)
$$

y otro dato importante es que la interferencia constructiva dentro del arreglo cristalino será en

 $2\delta=n\lambda$ 

De este análisis geométrico obtenemos:

$$
2\text{dsin}(\theta) = n\lambda
$$
 Ley de Bragg

El numero *n* entero es el orden de la reflexión, su valor es tomado como 1 dado que todas las demás reflexiones pueden ser representadas como múltiplo de esta[7].

1.4 Geometrías de los difractómetros

### 1.4.1 Geometrías de enfoque

Las geometrías de enfoque se caracterizan por hacer uso de un fenómeno físico que sucede cuando una rendija cóncava se usa para reflejar una longitud de onda. El fenómeno físico consiste en que la fuente emisora, la rendija y el centro de curvatura de la rendija, así como el punto focal generado por la rendija cóncava, guardan una relación única en sus posiciones relativas, conocido como círculo de Rowland( figura 7)[1].

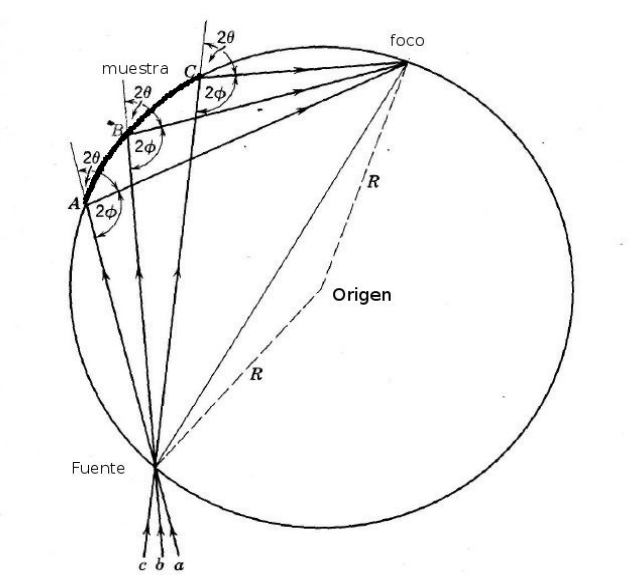

Figura 7. Representación geométrica del círculo de Rowland.

La condición de enfoque se da cuando se tiene como muestra una rendija de apertura uniforme. En el caso de los rayos X, un monocristal guardará esta condición de enfoque precisa, mientra que en el caso de un polvo donde se puede encontrar muchos cristales con orientación aleatoria, la condición que se cumplirá será un cuasi-enfoque en la misma zona, esto quiere decir que en lugar de obtener una imagen fina de foco, se obtendrá un zona difuminada [13]. Es por esta razón que la forma optima de la muestra debe ser curvada. Sin embargo en polvos es difícil lograr la curvatura deseada, por eso se usa una muestra plana que siempre implicara que se tendrá una aberración óptica( figura 8)[13].

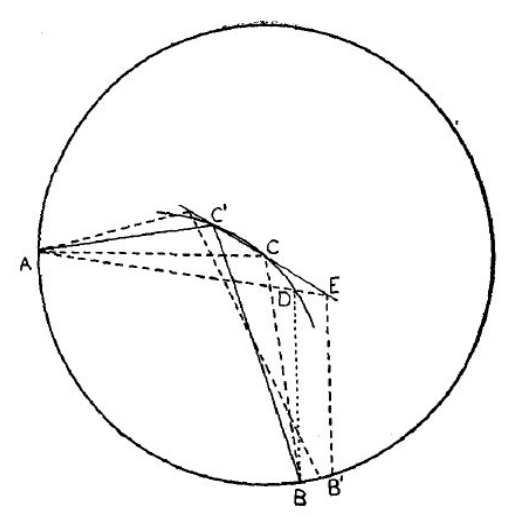

Figura 8. Representación geométrica de la aberración causada por una muestra plana, se puede observar que la causa es la diferencia de camino óptico entre el punto D y E.

Dentro de las geometrías de enfoque se puede encontrar la configuración de Seemann-Bohlin, la cual aprovecha el círculo de enfoque y coloca ahí todo los elementos: fuente de rayos X, muestra y detector. Idealmente la muestra debería de ser curvada, sin embargo se usan muestra planas que se colocan en la tangente del círculo de enfoque. Esta configuración permite realizar la medición en forma de reflexión o transmisión(figura 9) [14].

Las mayores desventajas de esta configuración son: la complicación de alinear el detector con el punto focal de los rayos X, la utilización de monocromadores, lo cual vuelve a la alineación más complicada. El patrón de difracción obtenido en 2θ corresponde directamente al punto que ocupa el detector en el círculo de enfoque, por tanto la determinación de 2θ requiere que el valor cero de rotación del detector sea exactamente el punto de convergencia del haz primario que viene del monocromador[15].

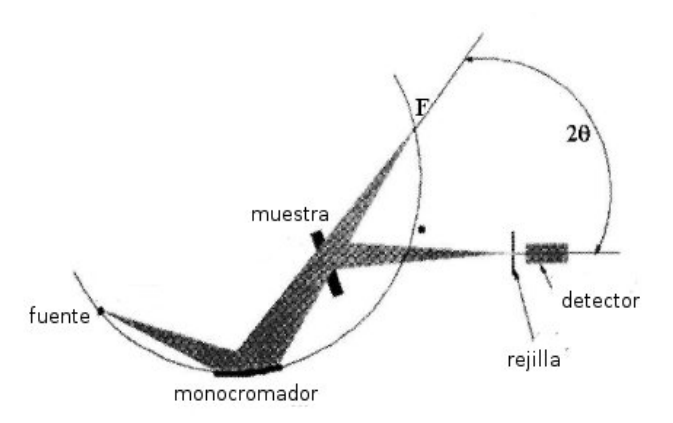

Figura 9. Configuración Seemann-Bohlin en modo de transmisión usando un detector puntual.

La configuración de Bragg-Brentano sigue el mismo principio del círculo de enfoque, pero además se define un nuevo circulo donde todo los elementos del experimento se mantendrán durante la medición, este es el círculo goniométrico( circulo azul en la figura 10). El círculo goniométrico está definido por el goniómetro del equipo. La fuente y el detector se mueven dentro del círculo goniométrico, de tal modo que el círculo de enfoque siempre coincidirá en dos puntos con el círculo goniométrico. Estas serán la posiciones de la fuente y el detector[16]. La muestra queda en el centro del círculo goniométrico.

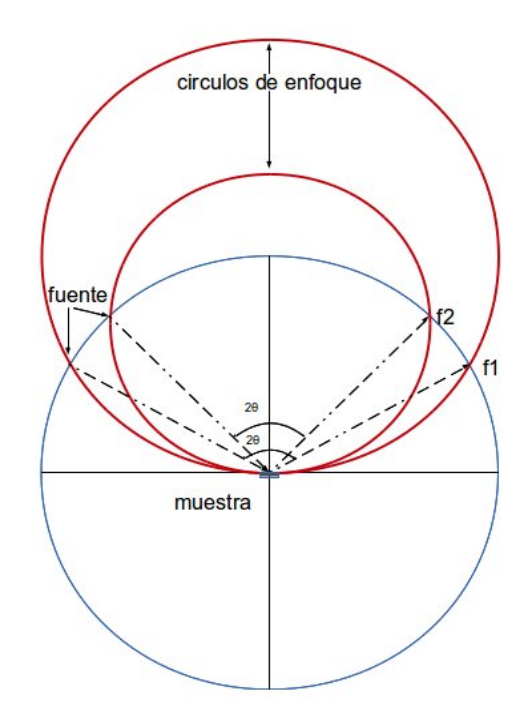

Figura 10. Representación de la configuración de Bragg-Bentano[13].

Al permanecer la fuente y el detector dentro de un círculo mantienen siempre la misma distancia entre ellos. Lo que hace la medición del angulo 2θ mucho mas sencilla que en la configuración de Seemann-Bohlin. Esta característica, donde el circulo de enfoque varia con respecto a la posición del detector y la fuente hace necesario el uso de detectores puntuales. De igual modo se puede añadir a esta configuración un monocromador y de esta manera evitar la policromía del haz (figura 11)[17].

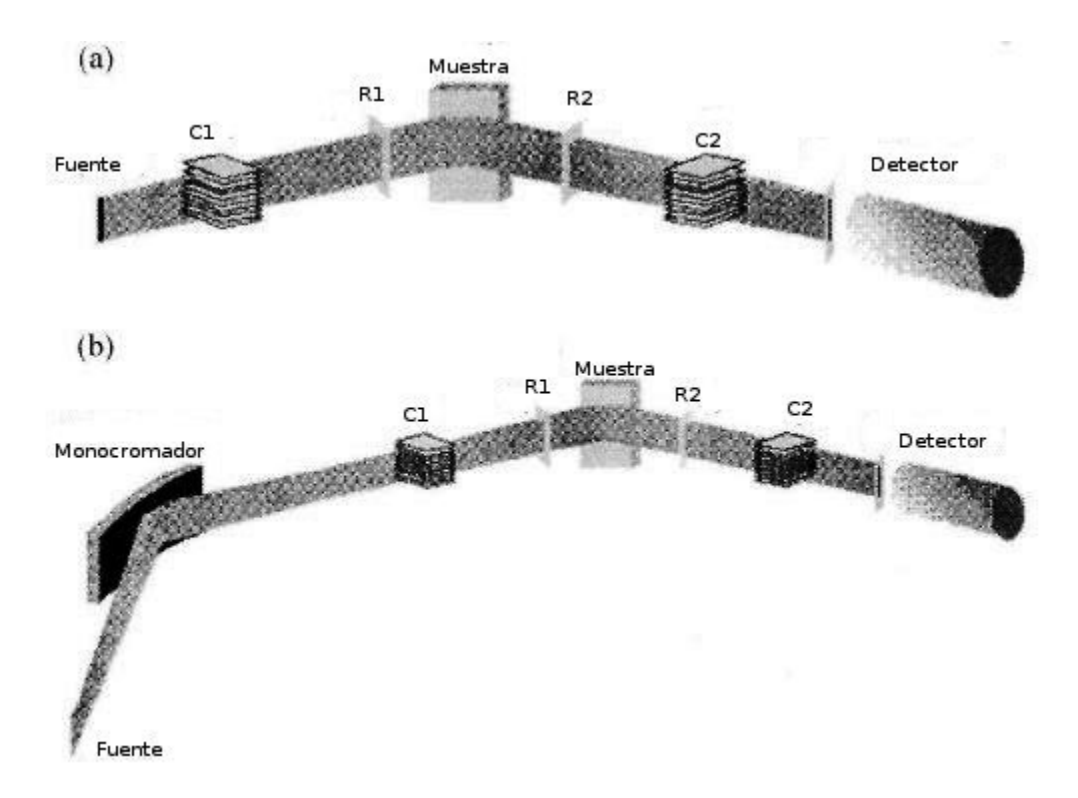

Figura 11. (a) Muestra la configuración de Bragg-Brentano, usando colimadores y rendijas en el haz primario y secundario. (b) Configuración de Bragg-Brentano usando un monocromador en el haz primario.

La configuración de Bragg-Brentanno tiene grandes ventajas debido al uso del círculo goniométrico, ya que cualquier elemento óptico que se necesitara para un experimento simplemente es añadido dentro del goniómetro. Como se verá mas adelante, el uso de detectores de tiras de silicio con esta técnica, ha reducido el tiempo promedio de medición, haciendo de la técnica la más fácil y rentable de usar para análisis de materiales [18].

### 1.4.2 Geometrías no enfocadas y de haces paralelos

La configuración de Debye-Scherrer consiste en una haz primario difractado por un monocromador curvo asimétrico, una muestra cilíndrica, hecha de una capilar relleno de muestra en polvo, que es colocada en el centro de curvatura de un detector sensible a la posición (figura 12). La gran ventaja de este tipo de configuración es que permite obtener el patrón de difracción completo en unos pocos minutos, incluso con un tubo convencional. La resolución del equipo comparada con la configuración de Bragg-Brentano con monocromador, ha dado como resultado que el ancho medio a media altura (FWHM por su siglas en ingles) de la líneas de difracción de un standard de LaB6 se encuentre dentro del rango de 0.08º y 0.16º cuando el rango de medición va de 10º a 120º. Por lo que se le considera como una configuración de alta resolución[19].

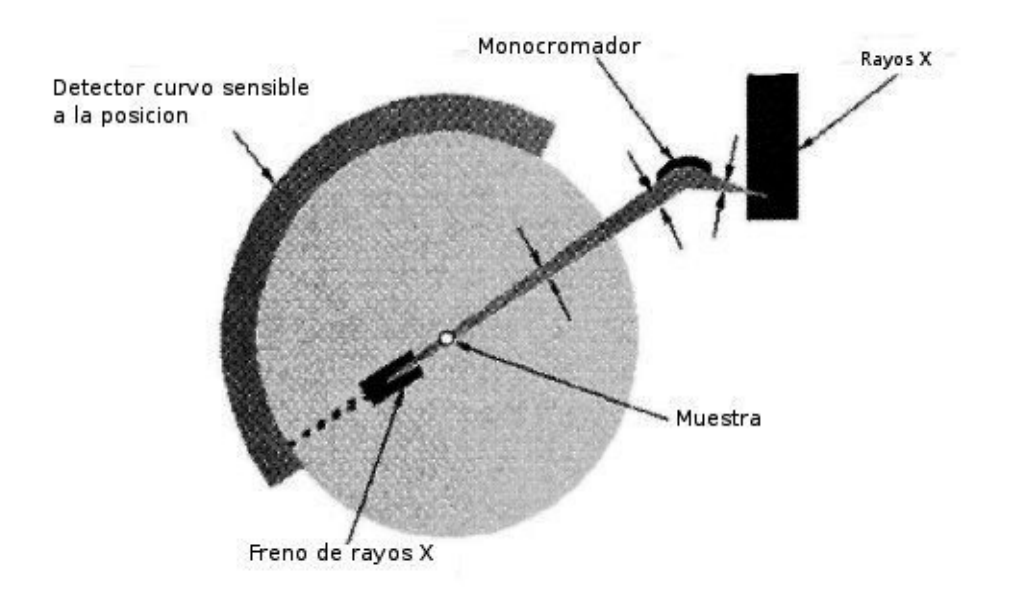

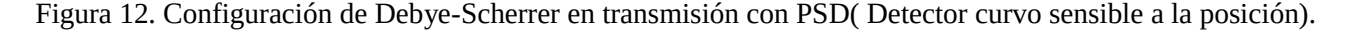

Una de las aplicaciones más destacadas de esta configuración es la medición *in situ* como función de la temperatura, esto gracias a los detectores PSD, que pueden obtenerse el patrón completo en pocos minutos para cada temperatura. Sin embargo los detectores PSD, tienen una importante limitante que es el número máximo de fotones que pueden contar por segundo, que en promedio oscila entre los 1000 y 10000 cuentas/s. Esta limitación se convierte en un problema cuando la razón entre el máximo y el mínimo de intensidad esta entre 6 a 7 órdenes de magnitud, esto sucede en monocristales o películas delgadas. Otro problema surge cuando la fuente de radiación es un sincrotrón debido a la alta intensidad de estas fuentes [20].

Esta configuración es poco adecuada para el análisis de muestras planas debido a que se generan aberraciones en el momento de la reflexión, es por eso que se recomienda usar un haz paralelo que no será susceptible a esas aberraciones [21].

La configuración de haces paralelos consiste en un arreglo donde el haz primario es reflejado dos veces por monocromadores de silicio. El haz es difractado por una muestra policristralina para después ser difractado por una monocromador secundario comúnmente llamado *"analizer"*y la divergencia del haz difractado puede ser tan baja como una milésima de grado (figura 13a)[22][23].

Esta misma configuración se logra usando otro arreglo, en el haz primario se coloca un espejo parabólico multicapa, este logra hacer el haz cuasi-paralelo, después de difractar en la muestra el haz secundario es colimado por un colimador paralelo *"soller"* (figura 13b)[24][25][26]*.* La gran ventaja que ofrece este tipo de difractómetros es que al usar un monocromador secundario son casi imperceptible los errores de colocación de la muestra. De igual manera como permite analizar muestra de superficie rugosa [26].

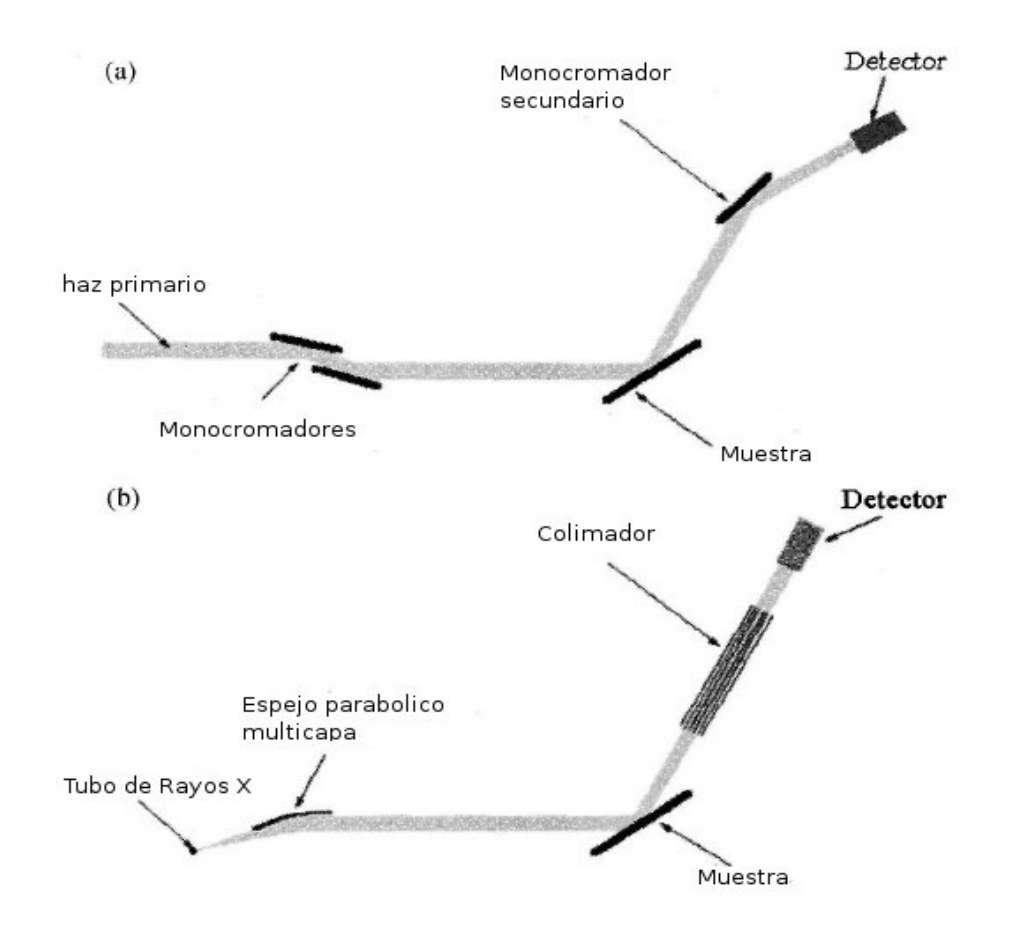

Figura 13. (a) Configuración de dos monocromadores con monocromador secundario (b) Configuración usando espejo parabólico multicapa y un colimador.

Con esto se han revisado la principales geometrías que existen para la difracción de rayos X y se da un panorama general de lo que más adelante se explicará acerca de la geometría de Bragg-Brentano.

### 1.5 Metodología

La metodología a seguir en este trabajo será la de describir las partes que conforman la configuración de Bragg-Brentano de una manera teórica, basándose en la literatura que existe al respecto, por otro lado hacer pequeñas demostraciones experimentales de los efectos que causan las diferentes componentes ópticas sobre un difractógrama de Corindón (muestra NIST 1976a Corundum), medido en un difractómetro D8 Discover, de la empresa Bruker, en la configuración θ-θ. Dicho difractómetro esta ubicado en el Instituto de Física de la UNAM.

Primero se expondrá un diagrama completo de las componentes más comunes dentro de la configuración de Bragg-Brentano. Siguiendo este diagrama se tomará como punto de partida la emisión de rayos X, o sea el tubo de rayos X, describiendo teóricamente sus principales características. Realizaremos una comparación cualitativa donde se mostrará la medición de dos patrones de difracción de corindón medidos bajo las mismas condiciones exceptuando que el ánodo del tubo será de diferente material, haciendo las observaciones pertinentes.

Siguiendo el camino óptico de los rayos X, se pasará al análisis de los componentes conocidos como rendijas y colimadores; se expondrá la razón por la que se utilizan, así como la mejor manera de hacer eficiente el uso de ellos. Se realizarán mediciones donde se expondrá que le sucede a un difractógrama de rayos X cuando las condiciones de las rendijas presentes en el haz primario del difractómetro son modificadas.

Hasta esta parte solo se han mencionado componentes de la zona del haz primario, que es el área comprendida entre el tubo de rayos X y la muestra.

Al llegar a la muestra se tendrá que analizar varios aspectos de ella, como son las aberraciones causadas por su forma, la absorción, así como algo muy importante que es el soporte. Para ello se realizaran mediciones con diferentes soportes, alúmina, silicio y vidrio. A esta misma sección corresponde el empleo del cortador de haz primario; se harán mediciones para mostrar la correcta adecuación y función de un cortador de haz primario.

Siguiendo con el camino óptico se hablará de las rendijas y colimadores en el haz secundario, comprendido entre la muestra y el detector. Se realizarán mediciones comparativas de las rendijas secundarias. Comenzando por la rendija de anti-dispersión, donde se expondrá su uso y correcta optimización. La siguiente componente será la rendija del detector, su uso y en el caso de los detectores de tiras de silicio como se hace su optimización.

Por último, dentro de la configuración de Bragg-Brentano, se encuentra el detector de rayos X. Para ello se utilizaran dos tipos de detectores, detector de tiras de silicio y un detector de centelleo ambos de la marca Bruker. Se realizarán mediciones para comparar los dos tipos de detectores.

Después de haber analizado cada una de las componentes de un difractómetro de rayos X se continuara con una explicación detallada de como alinear y el porqué de la alineación de cada una de las componentes.

# CAPITULO II. GEOMETRIA DE BRAGG-BENTANO

2.1 Partes de la Geometría de Bragg-Brentano

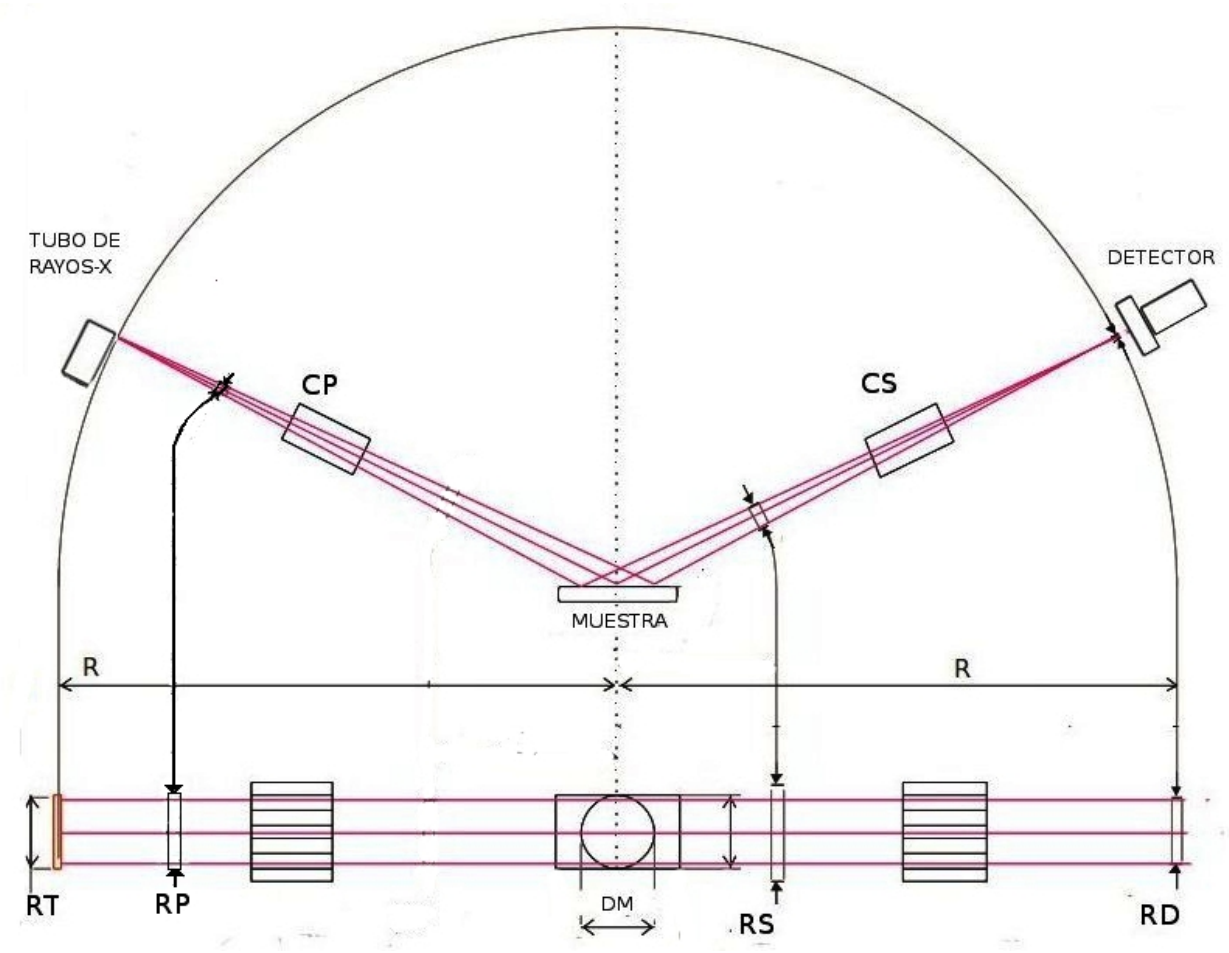

Figura 14. Esquema de las partes más comunes dentro de una Geometría de Bragg-Brentano

- RT Rendija del tubo de rayos X
- CP Colimador primario
- RP Rendija del haz primario o rendija de divergencia
- DM Diámetro de la muestra
- RS Rendija del haz secundario
- CS Colimador secundario
- RD Rendija del Detector

En la figura 14 se esquematiza la configuración más común dentro de la geometría de Bragg-Brentano, que será la base para este trabajo comenzando por el tubo de rayos X hasta llegar al detector.

En la presentación del Capítulo 1 se muestra que la geometría de Bragg-Brentano corresponde a una geometría de enfoque, donde todos sus componentes se encuentran dentro de un goniómetro. Además se distingue porque el círculo de enfoque coincide en dos puntos con el círculo del goniómetro (Figura 10). Conociendo estos datos el análisis de este capítulo estará enfocado a conocer las componentes ópticas dentro del goniómetro.

### 2.2 Tubo de rayos X

El tubo de rayos X ha cambiado poco en su funcionamiento básico desde su origen (figura 15). El tubo de rayos X consiste en un tubo al vacío con dos electrodos, uno de ellos es un filamento de tungsteno que aparte de tener una carga eléctrica es calentado haciendo pasar un corriente a través de él. El ánodo esta hecho de algún metal del cual se busca su radiación característica. Los ánodos más comunes son el cobre, molibdeno, plata, cromo y cobalto.

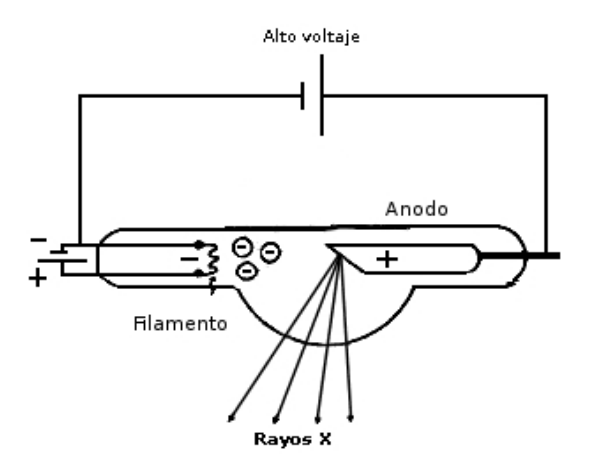

Figura 15. Esquema del funcionamiento de un tubo de rayos X

En la variedad de tubos de rayos X, todos siguen en el mismo proceso básico y sus modificaciones son enfocadas a dar una mayor brillantez y eficiencia. Para lograr aumentar la eficiencia de los tubos se han desarrollado varios métodos entre los que destacan el ánodo de foco lineal, sistemas de cátodo frío, el sistemas de ánodo rotatorio, y microfoco [27][28].

El ánodo de foco lineal es una modificación a la forma que tiene la superficie del ánodo, es un simple cambio que mejora la resolución [7]. La modificación consiste en cambiar la zona donde llega el flujo de electrones, inicialmente era un punto focal, en su lugar se usa una línea focal. El cambio disminuye el ancho del punto focal hasta dejarlo en una línea delgada, el grosor de la línea dependerá del fabricante [29]. Al final la línea focal nos dará una zona de rayos X similar a una línea delgada muy útil para el tipo de rendijas de divergencia que se usan actualmente, dejando atrás la mancha burda que se obtenía al inicio de los difractómetros.

Los sistemas de cátodo frío buscan aumentar la vida útil de un tubo de rayos X y evitar la evaporación y subsecuente contaminación del ánodo. Este sistema es un desarrollo que se dio

principalmente con diseños propios de los laboratorios y no como un desarrollo de empresas, esto tuvo como consecuencia que no se le diera un seguimiento fuera de los laboratorios [7]. Además de no aumentar la brillantes y la cantidad de rayos X útiles se vuelve solo una manera de incrementar la vida útil del tubo de rayos X.

Los sistema de ánodo rotatorio funcionan haciendo rotar el ánodo, esto con el fin de variar la zona que es bombardeada por los electrones y evitar el calentamiento por el choque de los electrones (figura 16). También ayuda aumentar la potencia con la que trabaja el ánodo de unos 100 W/mm<sup>2</sup> a unos miles de  $W/mm^2$  lo que permite aumentar la cantidad de rayos  $X$  que salen del tubo. Estas condiciones se logran modificando el área del ánodo y la velocidad de giro, como lo indica la siguiente ecuación.

$$
W_{\text{Imax}} = ak(T - T_0) \sqrt{\frac{\rho c}{k} v b}
$$

Donde a es el ancho de la proyección del ánodo, b es el largo de la proyección del ánodo, ν es la velocidad de giro, k es la conductividad térmica del ánodo. La fórmula anterior no permite obtener la potencia máxima que puede lograrse con un ánodo rotatorio [30].

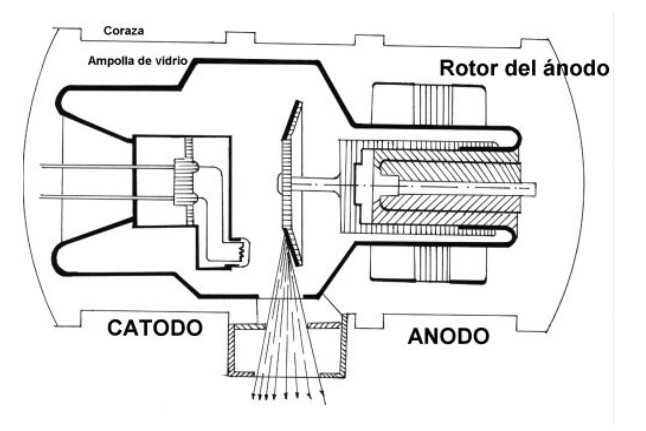

Figura 16. Tubo de rayos X con ánodo rotatorio

El microfoco es un desarrollo para poder realizar mediciones en pequeñas muestras, otro uso que tiene es para conocer las dislocaciones de la red en monocristales y policristales. Además se puede tener alta resolución a pequeños ángulos de difracción, útil para investigación de polímeros, tamaño de partícula y precipitados [7].

El tubo de microfoco consiste en un tubo de rayos X, con su cátodo caliente dentro de un tubo al vacío. El tamaño del punto focal esta entre los  $100X1000\mu^2$  a  $300X3000\mu^2$  [31]. El tubo con microfoco trabaja aproximadamente entre 2000 a 30000 W/mm<sup>2</sup>, dependiendo del tamaño del microfoco [32]. El microfoco puede estar a 10mm de distancia de la ventana del tubo lo que permite

disminuir las distancias del radio del goniómetro, como consecuencia se reducen los tiempos de medición.

El material del ánodo es la primera parte importante a analizar. Como se vió en los antecedentes al chocar los electrones con la capas interiores de los átomos del material del ánodo esto serán liberados y la capa será rellenada con electrones de capas exteriores, este proceso dependerá de las capas energéticas de cada elemento por lo que la longitud de onda resultante de este proceso será única y dependiente del material [33].

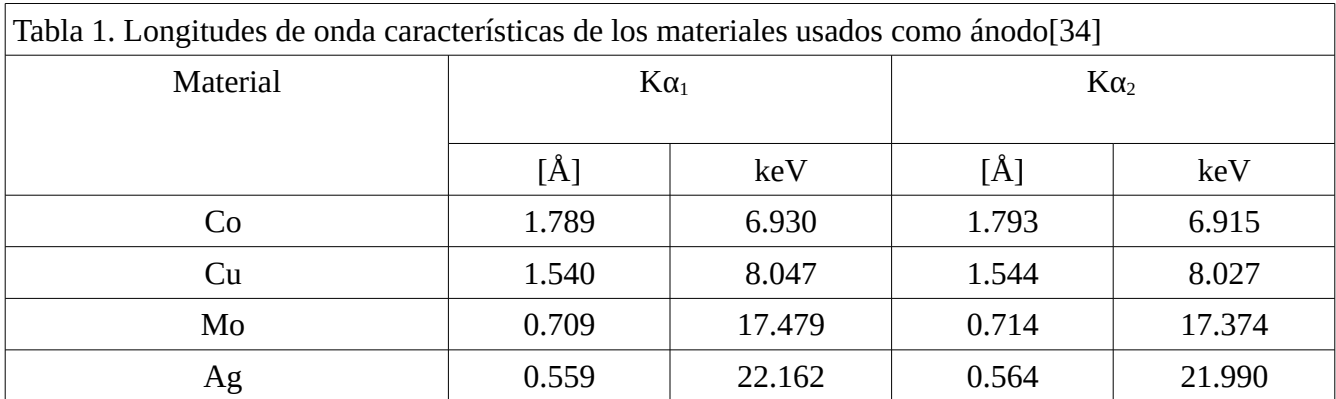

De la tabla 1 se observa que la longitud de onda correspondiente a cada material, afecta directamente el resultado del difractógrama, si recordamos la ecuación de Bragg-Brentano.

$$
2dsen(\theta)=n\lambda
$$

Podemos ver que si despejamos el ángulo de esta ecuación se tendrá que esta depende de la longitud de onda λ.

$$
\theta = \text{sen}^{-1}(\frac{\lambda}{2d})
$$

Usaremos el pico de difracción más intenso de una muestra de Corindón(Al  $O_3$ ) que es un estándar de medición, medido con Cu  $θ = 35.159°$  y una distancia interplanar d= 1.337Å. Los datos anteriores nos permiten calcular en la ecuación anterior, el ángulo donde aparecerá el mismo pico de difracción para distintas longitudes de onda.

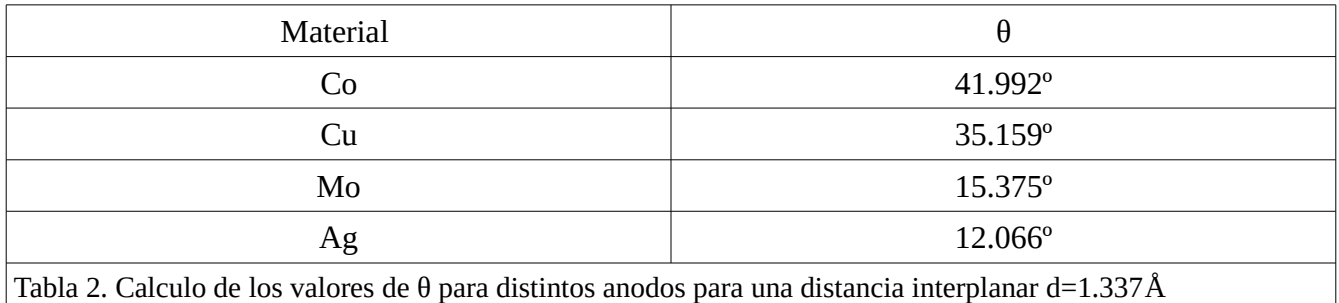

La tabla 2 muestra como para una misma distancia *d* interplanar el ángulo de reflexión no es el mismo y depende de la longitud de onda característica del material del ánodo (figuras 17 y 18).

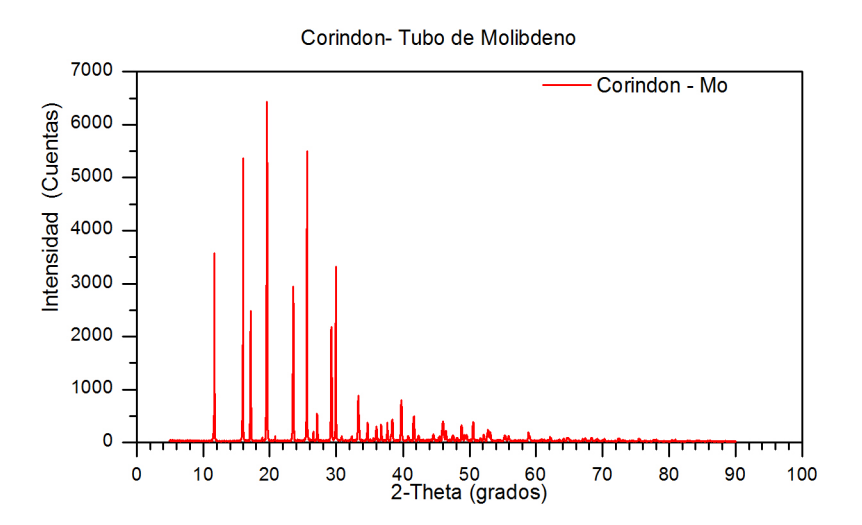

Figura 17. Medición de Corindón realizada con tubo de Mo

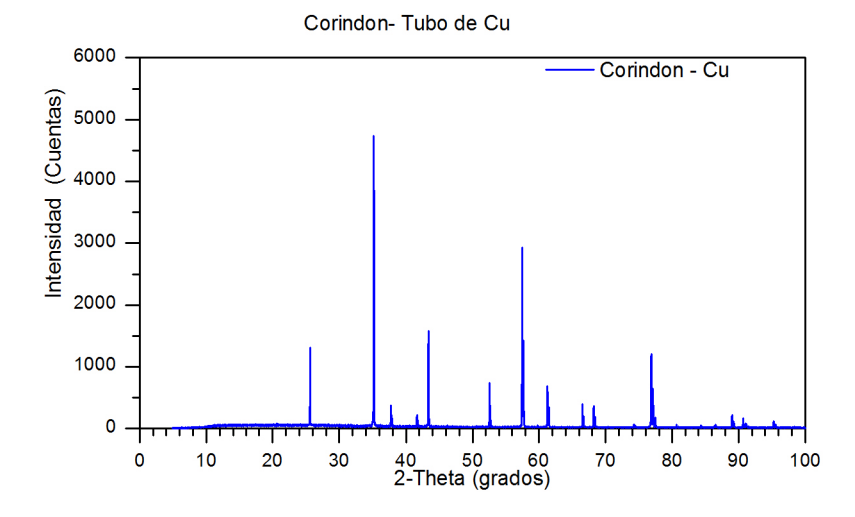

Figura 18. Medición de Corindón realizada con un tubo de Cu

En las figuras 17 y 18 se muestran las mediciones de una muestra de Corindón con las mismas condiciones de medición y variando el material del ánodo. En ellas se observa que el difractógrama de Mo abarca mayor número de reflexiones que en el caso medido con Cu. El Mo es útil para las mediciones donde se quiera observar las reflexiones que suceden a ángulos más altos, sin embargo el difractógrama de Mo no permite tener una buen resolución para el caso de ángulos bajos ya que los picos de las reflexiones a bajo ángulo están muy juntas unas de otras. En ese caso es recomendable utilizar el ánodo de Cu.

La longitud de onda característica tendrá una influencia directa sobre su uso en experimentos debido al poder de penetración y absorción que presenta con diferentes materiales. En el caso de la

configuración de Bragg-Brentano en reflexión la muestra es puesta en un porta-muestra de un material amorfo, por lo regular de Lucita o vidrio. La Lucita puede generar dispersión suficiente para ser detectada si logran penetrar los rayos X, por ello se usa un material que su radiación característica no se muy energética como la del Cu para tratar de evitar un poco el fondo generado por los porta-muestras.

Otro dato importante a tomar en cuenta es que algunos materiales puede fluorescer con la radiación característica del ánodo que se use, esto es importante porque esta fluorescencia de rayos X será liberada en todas direcciones y dará como resultado un aumento significativo de la radiación de fondo [35].

Para la configuración de Bragg-Brentano, en modo de transmisión es mejor utilizar una radiación característica que logre atravesar la muestra, por tanto entre más energética sea se obtienen mejores resultados. Las configuraciones de transmisión comúnmente usan ánodos de Mo o Ag.

#### 2.3 Absorbedor

Durante el experimento de difracción de rayos X, se pueden usar absorbedores o filtros con el fin de disminuir la intensidad de la radiación de  $K_{\beta}$ , que puede ser casi eliminada al poner en el camino de haz de rayos X algún material que tenga su límite de absorción de radiación K por debajo de la longitud de onda de  $K_{\alpha}$  permitiendo que pase esta, pero por encima de la longitud de onda de  $K_{\beta}$  para que esta no pase (Figura 19).

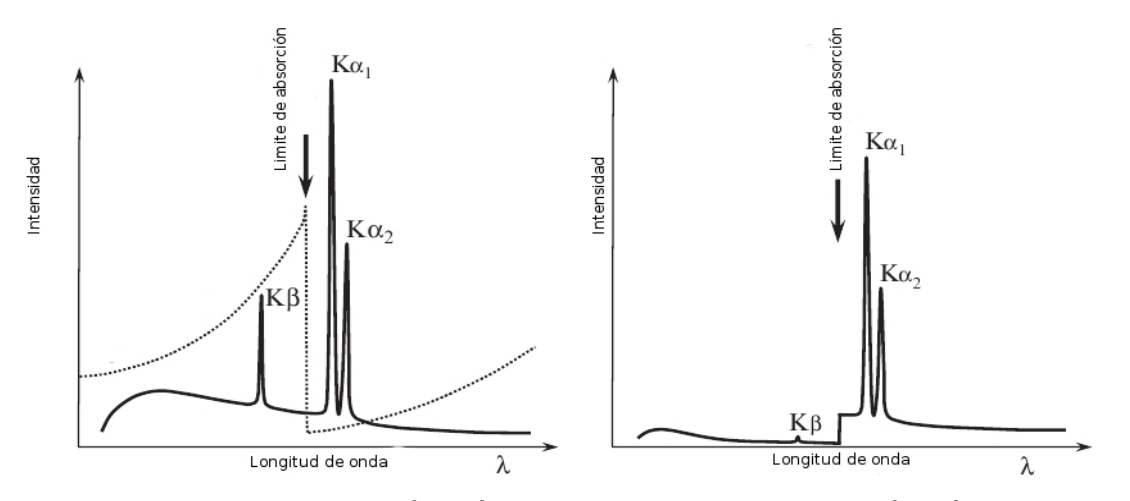

Figura 19. Esquema de la función del absorbedor de  $K_\beta$  en el difractógrama

Para elegir el absorbedor se sigue la regla de escoger el material que esté un numero atómico por debajo del material del ánodo que usamos, esto garantiza que este en la región entre  $K_{\alpha}y_{\alpha}K_{\beta}$ . En el caso de un ánodo de Cu se usa un filtro de Ni, para un ánodo de Mo se usa un filtro de Zr [11].

Uno de los principales inconveniente de los absorbedores es que nunca eliminaran completamente la radiación de  $K_\beta$ , además de absorber también parte de la radiación de  $K_\alpha$ , por esta razón se debe encontrar el equilibrio entre la absorción deseada y la intensidad; para ello se utiliza la siguiente ecuación[11].

$$
\frac{I_{K\alpha_1}}{I_{K\beta}} = 5 \frac{\exp(-\mu_\alpha t)}{\exp(-\mu_\beta t)}
$$

Donde  $\mu_a$  y  $\mu_B$  son los coeficientes de absorción lineal del material para  $\lambda_{K\alpha}$  y λ<sub>Kβ</sub> respectivamente, *t* es el espesor del absorbedor. Como puede observarse la ecuación anterior permite encontrar el espesor óptimo que deseamos [36].

# 2.4 Rendija de divergencia

En la generación de rayos X se produce un haz divergente, este haz tiene divergencia ecuatorial y axial, esto hace que en su camino los rayos X pueden interactuar con partes de la muestra o del portamuestra.

La divergencia ecuatorial causará en el difractógrama un fondo homogéneo sin alterar la posición relativa de los picos, esto quiere decir que para cuestiones cualitativas este fondo no tiene mucha importancia, sin embargo cuando se requiere modelar con Rietveld la situación cambia porque se debe modelar la dispersión generada por el portamuestra lo que presupone una peor aproximación[2]. Por otro lado, la divergencia axial es una de las causantes de la asimetría de los picos [37][38].

La rendija de divergencia tiene como función limitar la divergencia ecuatorial de los rayos X. De cierto modo la rendija de divergencia funciona como el obturador de una cámara, el cual limita la entrada de luz, en este caso de rayos X, para poder obtener una mejor resolución. La resolución mejora porque al cerrar la rendija de difracción se limita el área que ilumina dentro de la muestra [39](Figura 20).

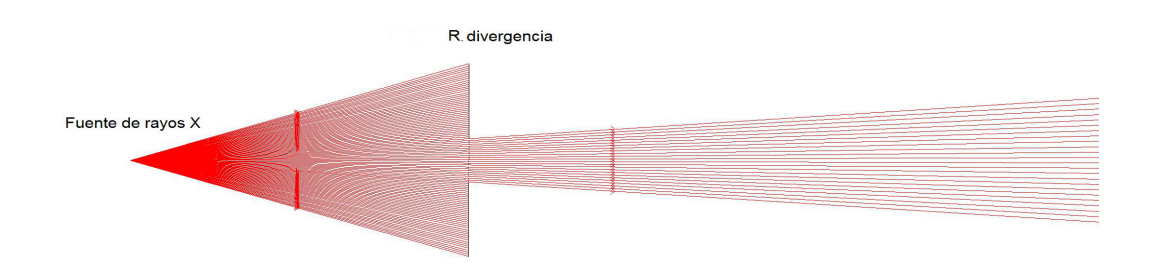

Figura 20. Esquema de la función de la rendija de divergencia

la divergencia del haz en el eje ecuatorial es fundamental, pues es la que guiara como se va

iluminando la muestra conforme se mueve los brazos del goniómetro generando o no efectos de dispersión. Para calcular esta divergencia usamos la siguiente formula.

$$
\alpha \simeq \frac{180}{\pi} \frac{D+S}{L}
$$

Donde *S* es el ancho de la ventana del tubo de rayos X, *D* es el ancho de la rendija de divergencia ambas en mm, *L* es la distancia que existe entre el tubo y la rendija de divergencia [39]. En la mayoría de los equipos de difracción de polvos la distancia *L* y *S* se encuentran fijas, para lograr variar la divergencia se cambia la apertura de la rendija de divergencia.

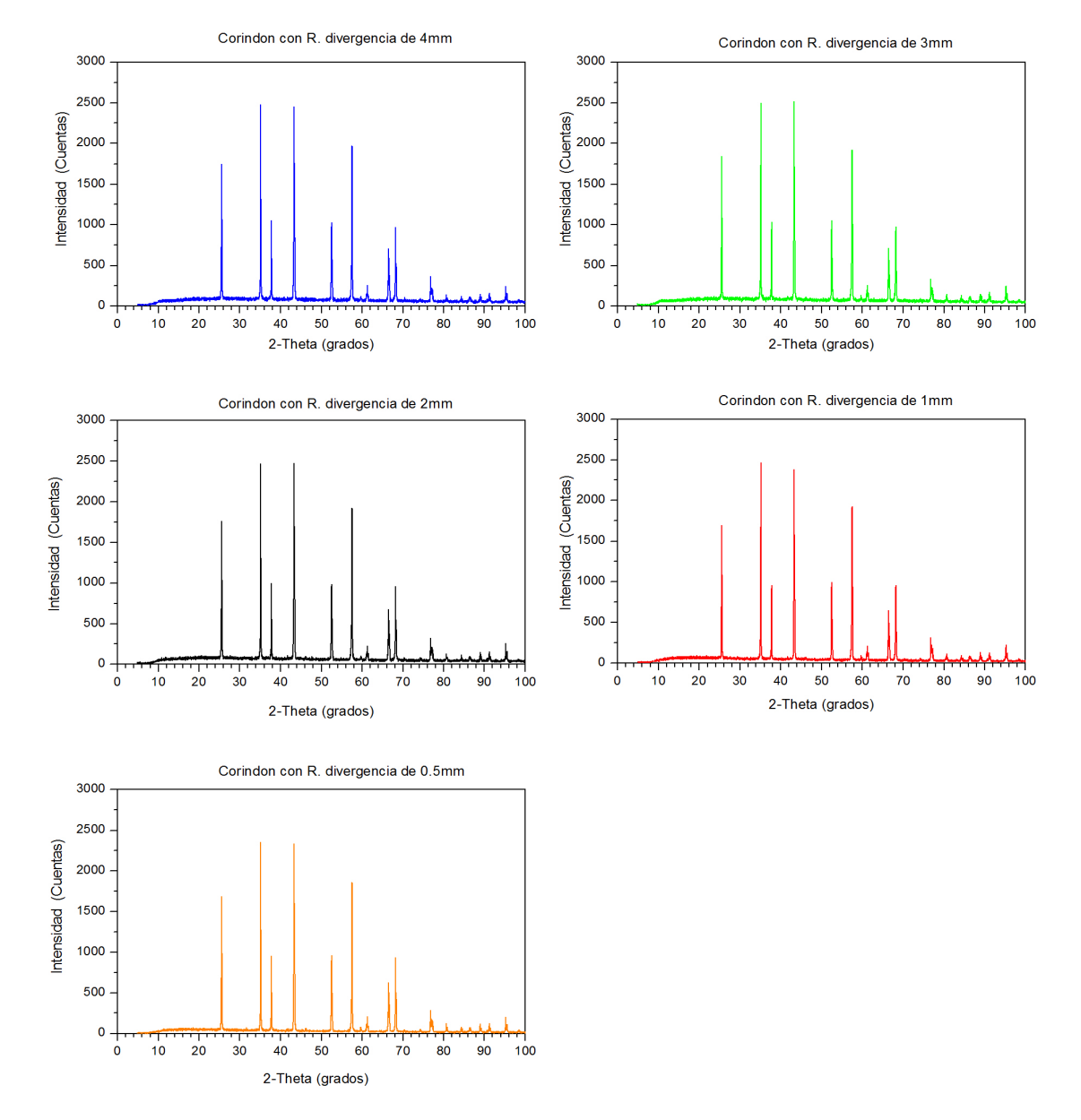

Figura 21. Mediciones de Corindón utilizando diferentes aperturas

Para optimizar la apertura de divergencia se toma como parámetro una apertura amplia y se observan los cambios en la intensidad, la anchura a media altura (FWHM) de los picos y el fondo [40]. Lo que se busca es disminuir la apertura los más posible, evitando que los picos pierdan intensidad (figura 23). Esto debe ser posible si el instrumento está bien alineado, si uno pierde intensidad es un indicador de que el instrumento está mal alineado. Una vez realizado esto se busca que el fondo haya disminuido, es cuando se ha optimizado la rendija de divergencia (figura 21).

### 2.5 Colimador de placas paralelas

El colimador de placas paralelas (Soller) es una herramienta óptica utilizada para poder disminuir la divergencia axial con la que salen los rayos X de la fuente.

Los colimadores consisten en un conjunto de placas paralelas, igualmente espaciadas y que individualmente sirve cada una como una rendija de divergencia. El diseño de los colimadores se hace tomando en cuenta la divergencia final al salir el haz. La divergencia del haz al salir de colimador se puede calcular de la siguiente manera:

$$
\alpha\left(\mathrm{d}\right) \simeq \frac{180}{\pi} \frac{2\mathrm{d}}{l}
$$

Donde *d* es la distancia que existe entre placas y *l* es el largo de la placa. La divergencia aumentará o disminuirá dependiendo de como se manejen la razón entre el largo de placa *l* y espacio entre ellas *d.* 

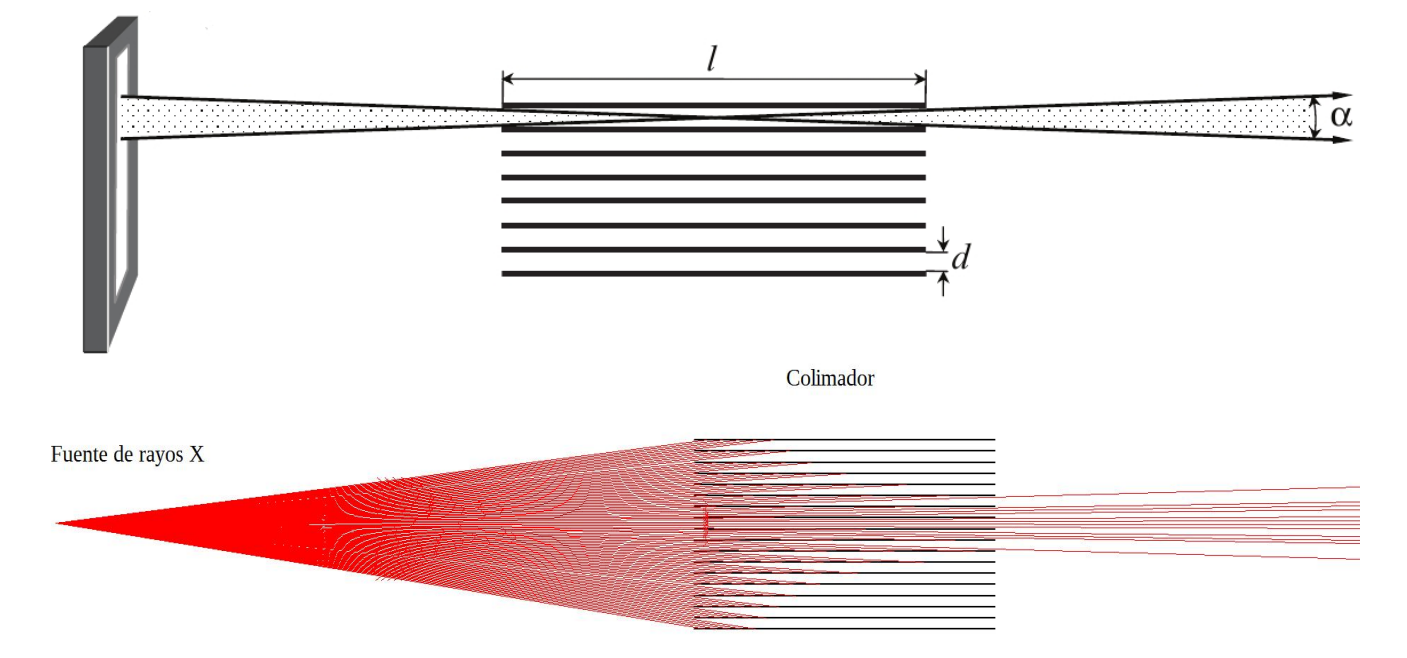

Figura 22. Esquema del funcionamiento del colimador

Como se puede observar de la figura 22 el haz que sale del colimador sigue siendo divergente pero los rayos que salen tienen una menor divergencia que la original y además que la mayoría de ellos salen por la zona central del colimador lo que refiere que al final la densidad de rayos en el centro es mucho mayor.

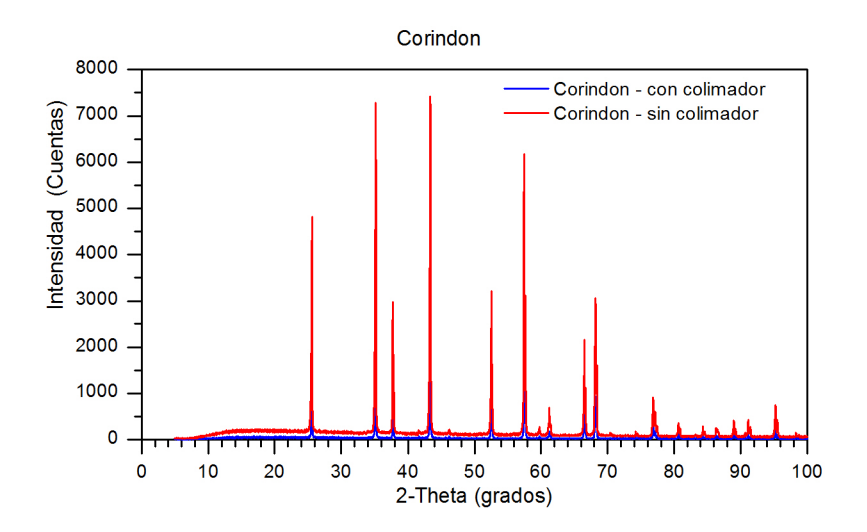

Figura 23. Mediciones realizadas con colimador (azul) y sin colimador (rojo)

En la figura 23 podemos observar algunos de los efectos más significativos del colimador como un descenso en la intensidad, el fondo también es mucho menor, así pues el ancho de los pico es menor. En conclusión la mejora que se obtiene en el difractógrama está dado por evitar la dispersión de los rayos X en cualquier dirección y dejar solo los que son consecuencia de la condición de Bragg-Brentano.

#### 2.6 Portamuestra

El portamuestra es el lugar donde la muestra se coloca para ser medida, su posición es en el centro del goniómetro y debe estar calibrado para estar en la tangente de los círculos de enfoque. Esta posición es donde se cumple la ley de Bragg-Bentano. De no colocarse bien se observara un corrimiento de los picos a la derecha, si está por debajo de su posición correcta, a la izquierda si está por encima de su posición.

Esta pieza está construida de diferentes materiales, los más comunes entre la empresas de difractómetros (Bruker, Panalytical, Rigaku) son los hechos de lucita (Polimetacrilato de metilo)(figura 24)[4]. El uso común de este material responde a que de igual manera el tubo de rayos X más común es Cu. Este tipo de portamuestra no es útil para tubos de rayos X de Mo o Ag debido a la gran penetración de los rayos X característicos de estos materiales. Lo que se recomienda es usar un porta-muestra de vidrio (Figura 25).

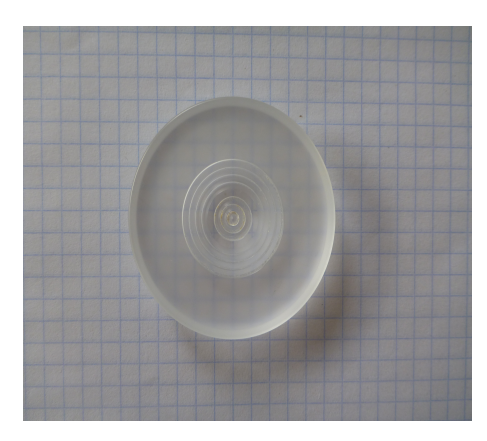

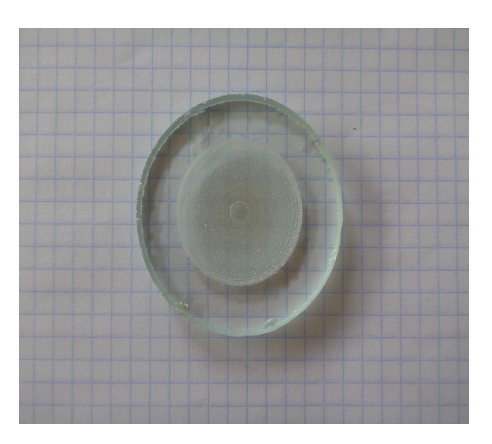

Figura 24. Portamuestra de lucita Figura 25. Portamuestra de vidrio

La elección del material para medir es importante, como podemos observar lo que se busca en un porta-muestra es que al momento de medir, éste no interfiera o contribuya con ruido de fondo.

No sólo el material es importante, muchas veces la cantidad de muestra es muy poca, menor a 500 mg capacidad promedio de los portamuestras comerciales. En esta caso existen portamuestras de silicio monocristalino, consiste en una pieza plana completamente y que se le puede añadir en su centro cualquier cantidad pequeña de muestra, debido a que el portamuestra no genera ningún tipo de fondo (Figura 26).

Además de los portamuestras que hemos mencionado, se pueden diseñar distintos tipos de portamuestra. El único requisito para una portamuestra es que la muestra a medir debe colocarse justo en el plano de difracción.

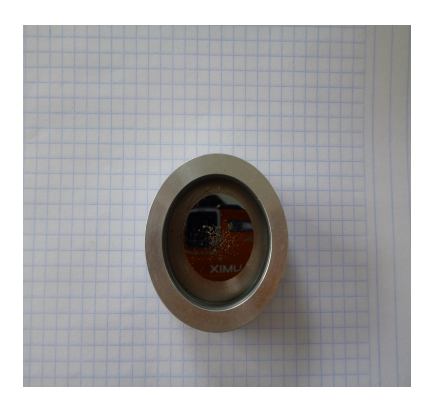

Figura 26. Porta-muestra de Silicio amorfo

El siguiente componente es el cortador de haz primario, al igual que el portamuestra, se encuentra en la posición central. El cortador de haz primario se utiliza para disminuir la contribución del haz primario al difractógrama, cuando la medición comienza a bajos ángulos, entre 0.5° a 10°

(Figura 27). Esta pieza está diseñada solo para bajos ángulos, esto quiere decir que se debe optimizar para esta función. Si está demasiado cercano a la muestra podría disminuir demasiado la intensidad de los picos y si está demasiado alejado de la muestra podría no cumplir con su función y dejar pasar el haz primario o la dispersión contra el portamuestra (figura 27).

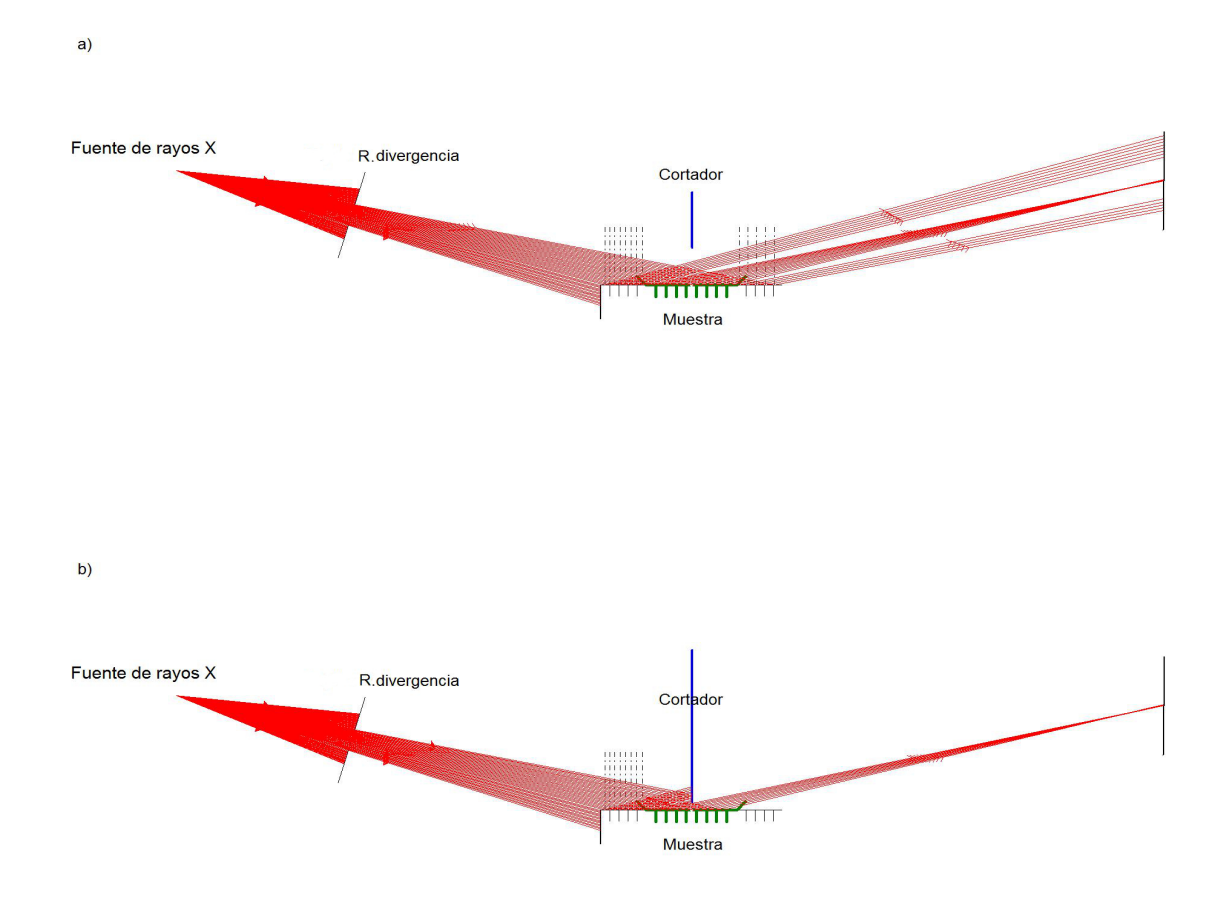

Figura 27. a) Esquema cuando el cortador no está colocado. b) Esquema cuando el cortador está colocado; en ambas imágenes la divergencia del haz primario se aumento para ejemplificar su interacción con el portamuestra.

Para optimizar el cortador se toma una medición de cualquier material sin el cortador puesto. Como el objetivo es quitar el fondo a bajos ángulos, se realizan mediciones y simultáneamente se baja el cortador hasta lograr quitar el fondo generado por el haz primario. Sin embargo, el cortador también ayuda a quitar el fondo por dispersión, así que se continúa con el proceso anterior. El problema es que esto también puede afectar la intensidad de los picos, así que se debe lograr quitar lo suficiente del fondo sin perder más del 10% de la intensidad del pico (figura 28).

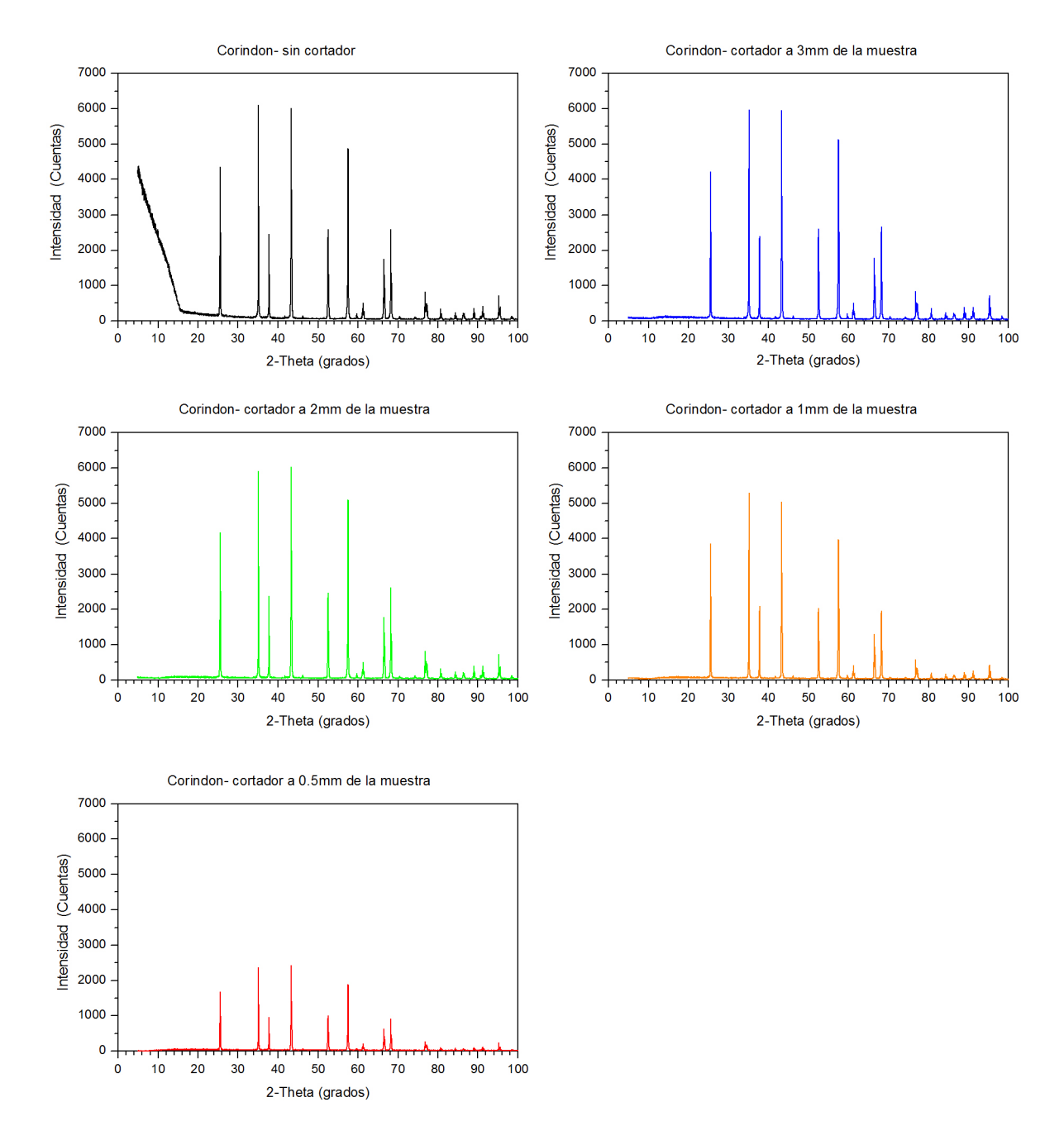

Figura 28. Mediciones realizadas variando la distancia que existe del cortador a la muestra.

En la serie de las figura 28 se puede observar en la medición realizada sin el cortador una recta al inicio del difractógrama que es generada por el haz primario y tiene una intensidad incluso mayor que alguno de los picos. Este fondo desaparece al colocar el cortador en una distancia de 3mm por encima de la muestra. Al continuar bajando el cortador lo que nos damos cuenta es que el fondo general también desciende, pero al acercarnos demasiado a la muestra la intensidad de los picos también disminuye demasiado, con el cortador a 0.5mm se exagera este efecto. La distancia óptima de trabajos en este caso se encuentra en 2mm y 1mm.

### 2.7 rendija de antidispersión

La rendija de anti-dispersión está en el haz secundario, es decir, después de que los rayos X han sido difractados y su finalidad es la de evitar el paso de rayos X dispersados por la muestra o por el porta-muestra. La rendija de antidispersión ayuda a tener un haz con menor contribución de fondo y picos más definidos. Su uso se vuelve indispensable a ángulos bajos donde la dispersión aumenta [11] [37]. En la figura 29a se muestra que en ocasiones el cortador no es suficiente para detener la dispersión. La rendija termina el trabajo de detener los rayos X dispersados, además de evitar que los rayos X lograron pasar por ser cercanos a la condición de Bragg-Brentano, aumentando así la resolución del equipo (figura 29b).

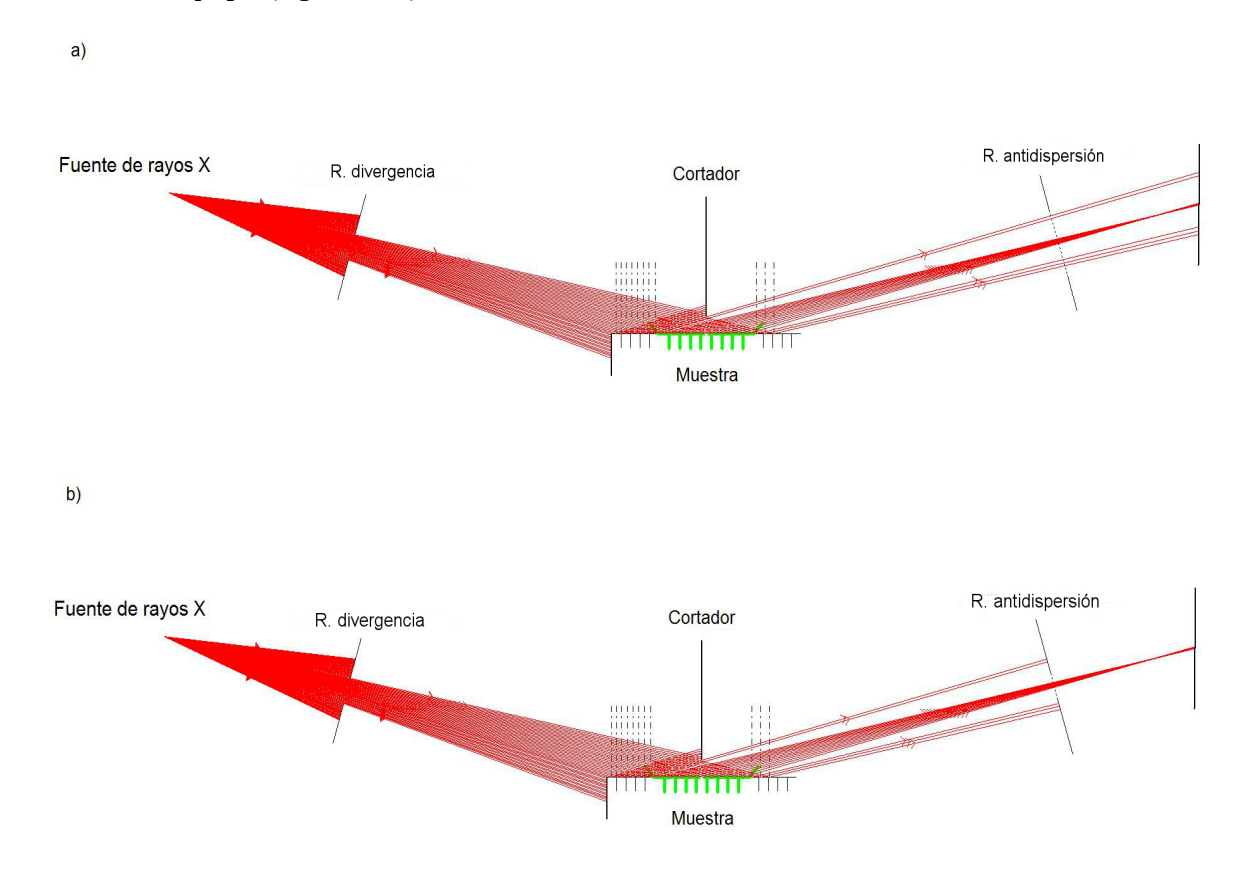

Figura 29. a) Esquema del funcionamiento de la rendija de antidispersión abierta b) Esquema de la rendija de antidispersión cerrada

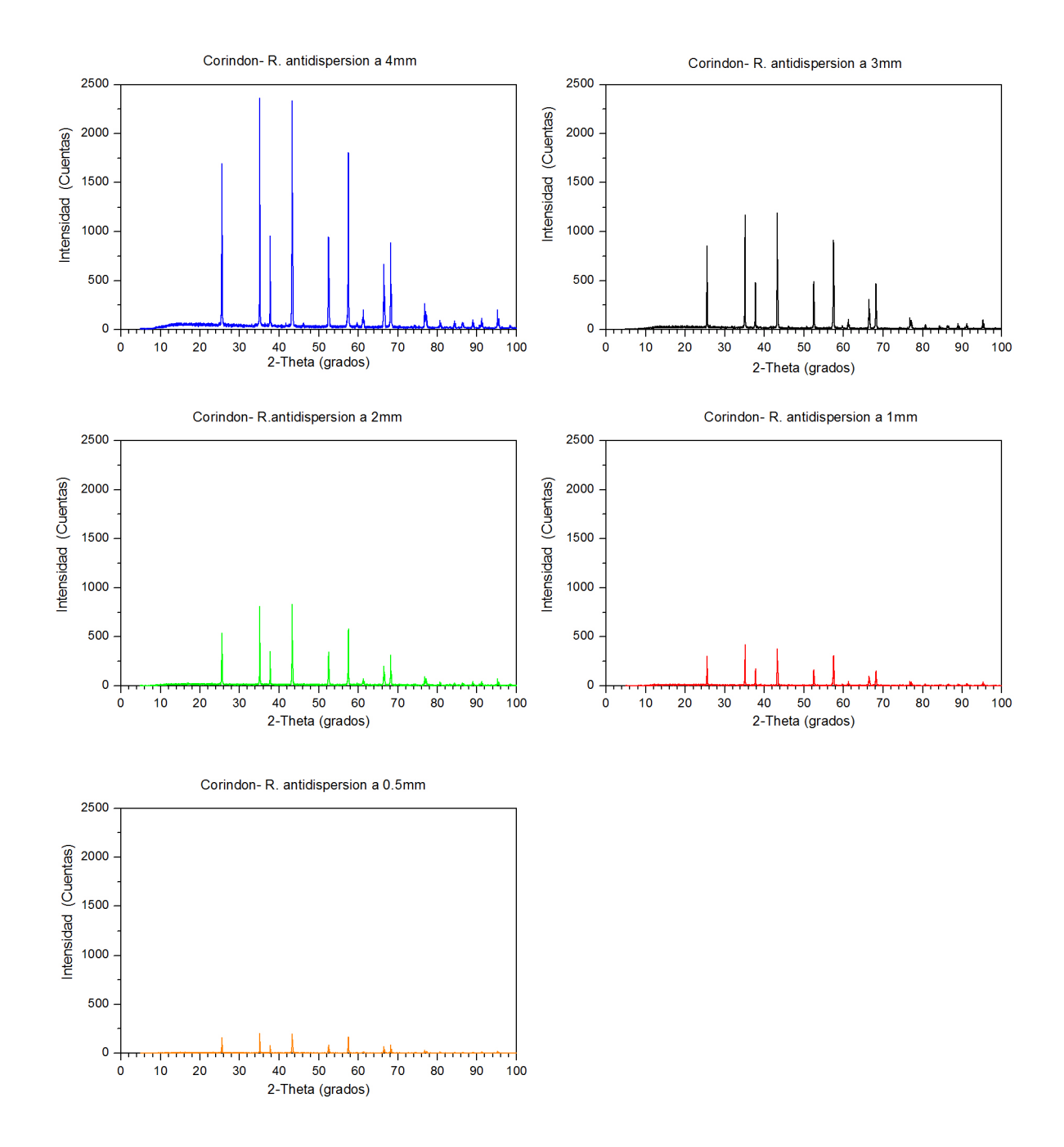

Figura 30. Mediciones de Corindón variando la rendija de antidispersión

Al igual que los componentes anteriores, la rendija se tiene que optimizar. Esto se debe, porque al estar muy cerrada la rendija se pierde intensidad, por lo que es necesario sólo cerrarla para bajar un poco el fondo sin perder intensidad. Las modificaciones en esta rendija afectarán inmediatamente la intensidad, pues es la responsable de la radiación que entra en el detector (figura 30). Se recomienda tener mayor cuidado en su uso ya que no genera mucha mejoría en el difractógrama.

#### 2.8 Detectores

Es una de las piezas más importantes de todo el difractómetro, aquí se recopilaran los rayos X difractados. Se debe asegurar que el detector tenga una buena resolución, así como una alta sensibilidad. En la actualidad existen varios tipos de detectores siendo hasta este momento los detectores de centelleo que es un contador puntual y los detectores sensibles a la posición de tiras de silicio los más usados [1].

Un detector de centelleo funciona con un material que genera centelleos de luz al interaccionar con rayos X unido a un sensor de luz, como puede ser un fotomultiplicador o un fotodiodo. El fotomultiplicador absorbe la luz emitida por el centellador y la reemite como electrones por efecto fotoeléctrico, lo siguiente es multiplicar los electrones para producir una corriente eléctrica (Figura 31) [41].

Los detectores de centelleo tienen su origen en la medición de partículas alfa y fue con la llegada de los sensores de luz que alcanzaron su apogeo. Se introdujeron en todo los campos donde se pudiera obtener información a través del centelleo de algún material es así como dio origen a los detectores especializados en rayos X[42].

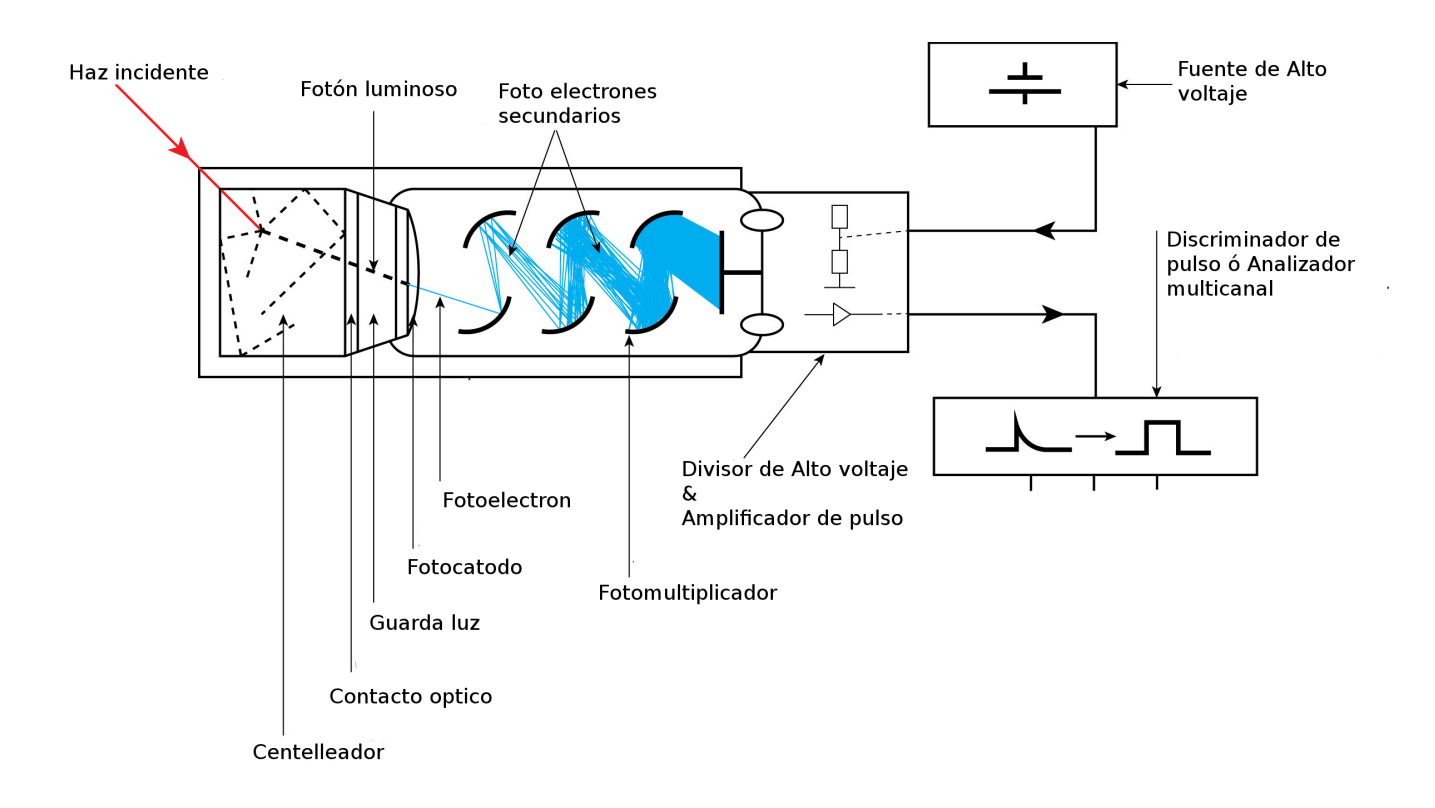

Figura 31. Esquema del funcionamiento del detector de Centelleo

El detector de centello obtiene su resolución de una pequeña rendija que se pone a la entrada del detector y que limita el número de rayos X que entran al detector. Esta necesidad de colimación tiene como resultado una pérdida importante de intensidad, lo que aumenta el tiempo necesario de medición. Otro detalle importante es que el detector tiene mayor riesgo de sufrir daños al ser expuesto directamente al haz de rayos X primario, a diferencia de otros detectores con umbral mucho mayor [43].

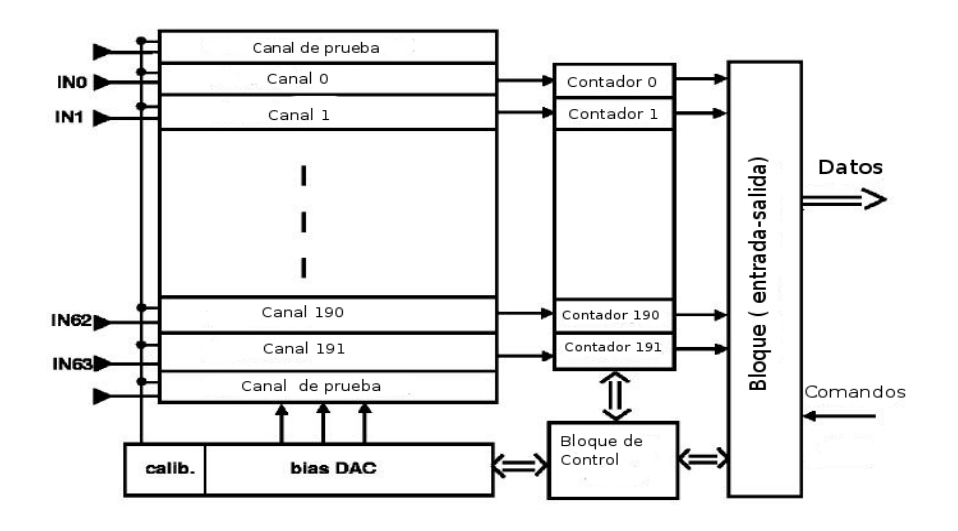

Figura 32. Esquema del funcionamiento del detector de tiras de silicio.

Sin embargo los detectores de centelleo están siendo reemplazados por una nueva generación de detectores, cuyo principio se basa en el uso de tiras de silicio muy similar al fotodiodo. La diferencia es que no es una sino un conjunto de tiras de un espesor aproximado de 0.075mm (dependiendo del fabricante) y cada una de estas tiras forma un canal de medición, llegando a tener hasta 192 canales de medición(figura 32)[44][45][46]. Su uso comenzó como detectores de partículas de alta energía, hasta que fue adecuado y calibrado para trabajar con rayos X [18][20][47].

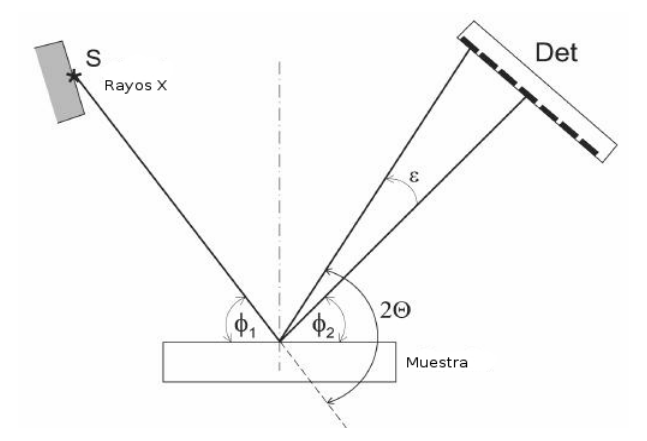

Figura 33. Esquema de la medición con un detector de tiras de Silicio.

Al aumentar el número de canales de medición no solo se mide el ángulo donde se encuentra en ese momento el detector sino que puede medir dentro de un rango de alrededor de 3º, dependiendo del fabricante. El ángulo de dispersión 2θ está relacionado con los ángulos de la configuración del instrumento  $Φ<sub>1</sub>$ ,  $Φ<sub>2</sub>$ ,  $φ<sub>3</sub>$  is como  $2θ=Φ<sub>1</sub>+Φ<sub>2</sub>+ε$  (Figura 33). Las pequeñas dimensiones angulares del detector permiten establecer una relación lineal entre el número de canales de medición con el ángulo ε [48].

El detector de tiras de silicio ha mejorado por medio de electrónica, algunas de las contribuciones innecesarias para el difractógrama, por medio de discriminadores y filtros [49][50].

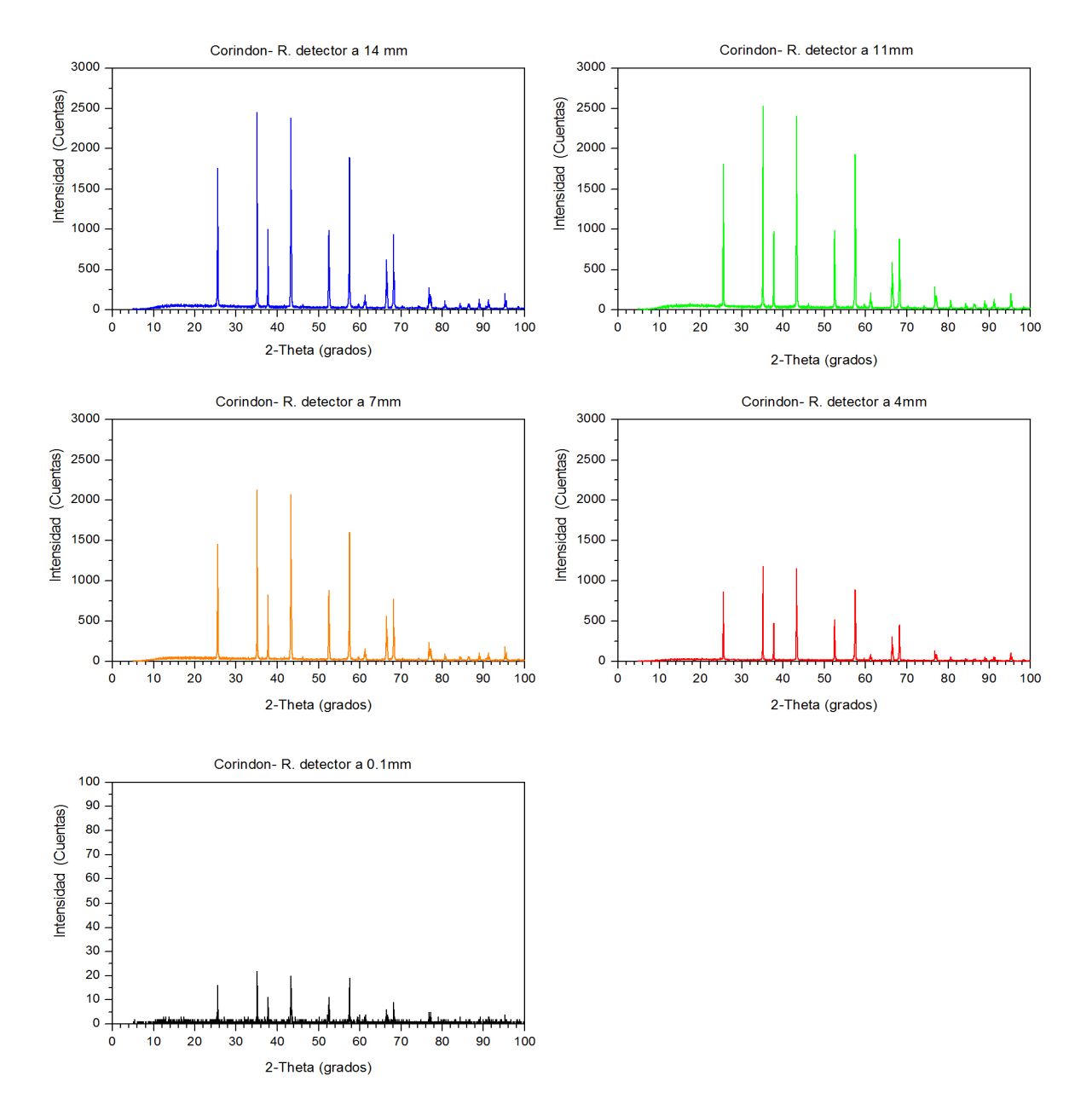

Figura 34. Mediciones variando la apertura de la rendija de detector

En la figura 34 se observa la variación de la apertura de la rendija de detector, para el caso de un detector de tiras de silicio. Aunque realmente no se trata de una rendija en el sentido estricto de la palabra, es más la restricción del área de detección, es decir, que se puede variar el número de canales de detección. Al modificar el número de canales de detección la intensidad de la medición sufre de una reducción significativa, perdiendo todo el sentido de este tipo de detectores, que ya están optimizados para medir una sección de 3°. La medición es entonces el promedio de las intensidades obtenidas en cada paso del detector por el goniómetro (Figura 33)[50].

Con esto se concluye la descripción de los elementos que constituyen la geometría de Bragg-Bentano la siguiente parte del trabajo será como alinear todos estos componentes entre sí, para poder obtener un experimento que sea repetible y con la misma calidad. Sabiendo que tenemos todos los componentes están optimizados y calibrados. Esto asegura que el difractógrama pueda ser usado no solo para análisis cualitativo sino también para análisis cuantitativo.

### CAPITULO III. ALINEACIÓN

#### 3.1 Concepto de Alineación

El concepto de alineación de una equipo de rayos X consiste en que los tres componentes más importantes de la geometría se ubiquen en las posiciones correctas, de manera tal que los rayos X generados produzcan la difracción y que esta sea recibida en el detector. Como vimos en el capítulo 1, se requiere que tanto el tubo de rayos X y el detector se encuentren dentro del circulo goniométrico y que a su vez la muestra se ubique en el centro del círculo. Por otro lado el tubo y el detector se deben encontrar siempre en la intersección del circulo de enfoque y el circulo goniométrico y la muestra debe estar siempre en la tangente del circulo de enfoque (figura 10).

Para lograr la alineación, un primer paso es que todos los elementos ópticos estén colineales, dicho de otro modo que todos se ubiquen en una misma línea recta (figura 35).

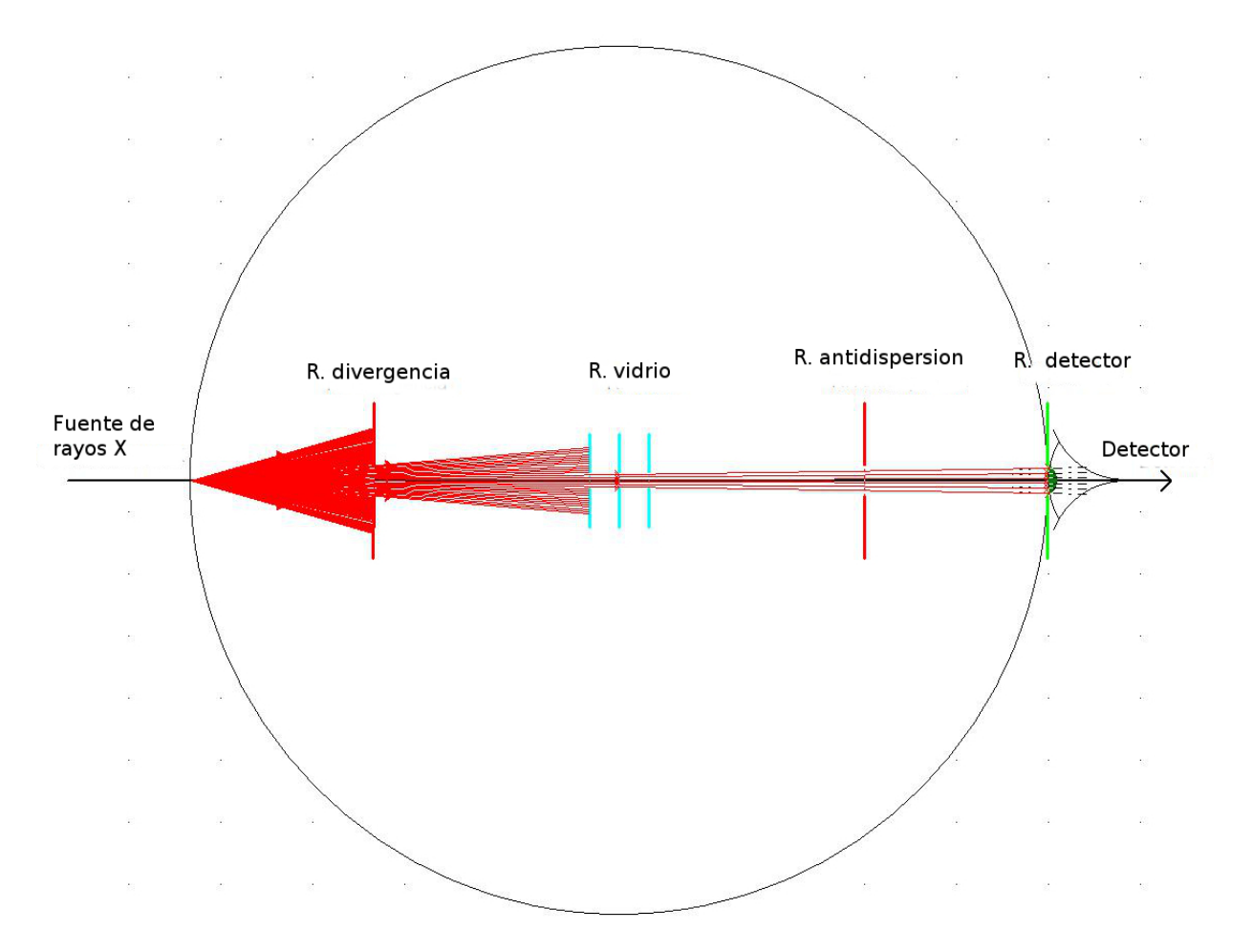

Figura 35. Esquema de todos los componentes alineados

Al tener todo los componentes colineales se asegura que las demás condiciones se cumplan. Siendo este el principio de alineación, la manera más sencilla para evaluarla es conocer que tan lejos se encuentran las componentes de estar colineales.

### 3.2 Evaluación de Alineación

El proceso de alineación comienza evaluando la posición del haz que sale del tubo de rayos X con respecto a la muestra, para ello se usa una pantalla fluorescente (figura36) en el portamuestra. El portamuestra es una de las posiciones fijas dentro del goniómetro, está ubicada en el centro del círculo del goniómetro (eje axial) y viene calibrada de fábrica para que los brazos del goniómetro giren alrededor de esa posición. Será el portamuestra la referencia con la cual se alineará la posición del tubo de rayos X y del detector.

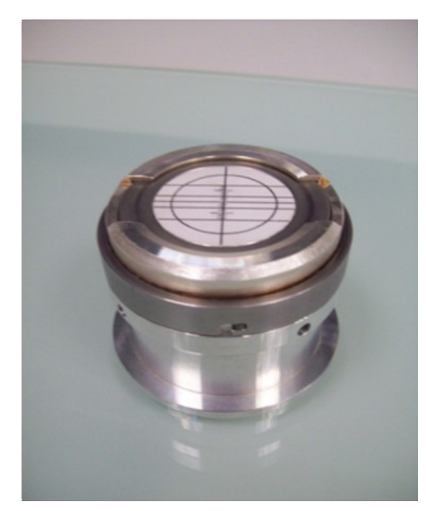

Figura 36. Muestra fluorescente montada en el porta-muestra

Para realizar esta prueba se coloca el tubo de rayos X a 45° y se abre la ventana de rayos X. De preferencia se debe tener el tubo a un potencia suficiente para poder observar la fluorescencia del material de la muestra que es ZnS, esto dependerá del voltaje y amperaje en el que trabaje cada tubo de rayos X. Para poder observar donde está colocado el haz hay que cerrar un poco la rendija de divergencia, aproximadamente a 1mm o hasta lograr una imagen del haz como rectángulo verde no muy grueso sobre la pantalla fluorescente (figura 37).

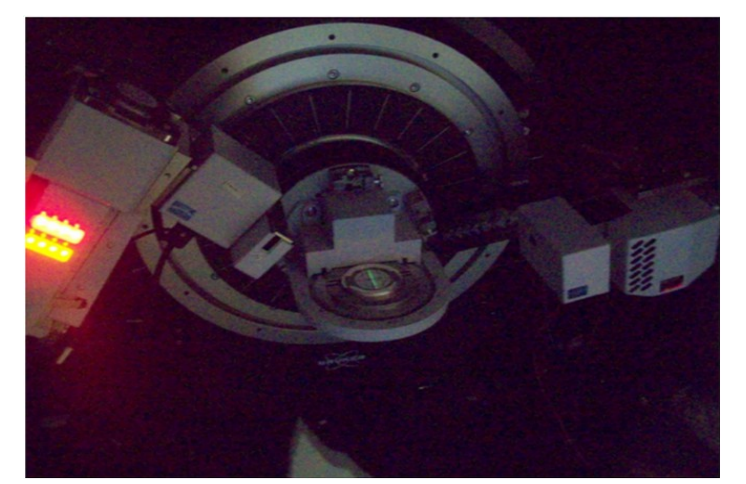

Figura 37. Imagen de fluorescencia sobre la pantalla (rectángulo verde al centro).

Puede darse el caso que no encontremos el rectángulo verde, esto quiere decir que el tubo de rayos X está totalmente desubicado y tendremos que corregir su posición antes de iniciar la alineación. Para mover el tubo de rayos X se deben localizar las manivelas o tornillos que permitan desplazar hacia arriba o abajo el tubo de rayos X (figura 38). La corrección consiste en llevar el rectángulo verde al centro de la pantalla la cual esta graduada. Una vez hecha esta corrección se puede iniciar con las mediciones que permitan alinear los componentes ópticos.

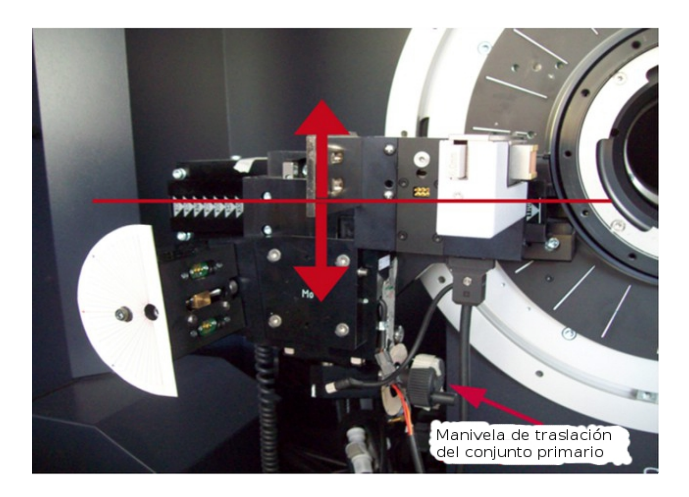

Figura 38. Imagen del soporte de tubo y la posición de la manivela de translación en un difractómetro D8 DISCOVERY.

La primera medición consiste en llevar el tubo de rayos X y al detector a la posición de 0° (figura 39). El tubo de rayos X y el detector deben tener una referencia inicial de su posición  $0^{\circ}$ , que viene de fábrica. El objetivo de esta medición es observar que tan colineales se encuentran el tubo de rayos X y el detector antes de iniciar la alineación, de igual modo esta medición servirá para tener una referencia del estado del equipo previo a la alienación.

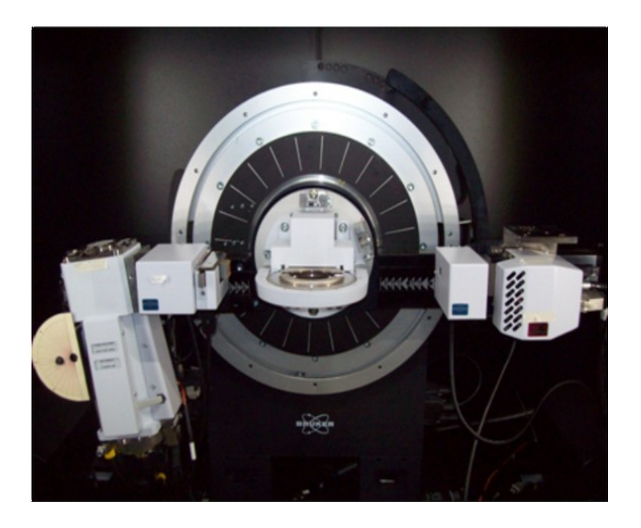

Figura 39. Posición cero del tubo y el detector

Una vez que los brazos están en la posición 0°, se deben colocar los datos y componentes necesarios para el escaneo, comúnmente llamado en ingles "*Detector axis*" y que debe ser seleccionado dentro del software de operación *"DIFFRAC.Measurement"* del difractómetro de rayos X (figura 40).

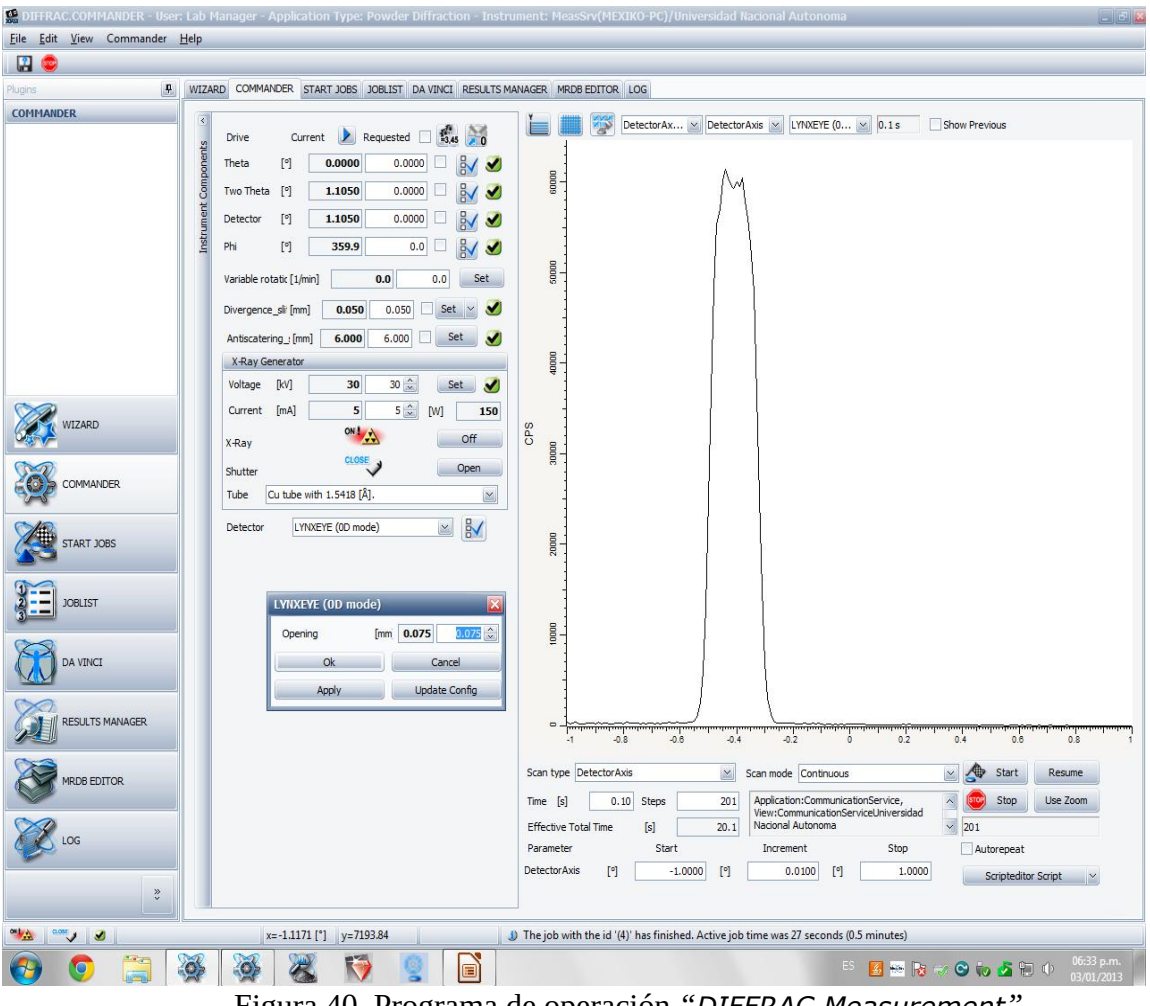

Figura 40. Programa de operación *"DIFFRAC.Measurement"*

Componentes colocados manualmente para el escaneo:

- Filtro de Ni de 0.02 mm
- Colimador primario: 2.5°
- Muestra: Sin muestra
- Colimador secundario: 2.5°

Parámetros colocados en la pestaña "Commander" del programa de operación para efectuar el escaneo(figura 41):

- Theta=0°; Detector=0°
- Voltaje: 20 kV
- Corriente: 5 mA
- rendija de divergencia: 0.05 mm
- rendija de antidispersión: 6 mm
- Detector: LYNXEYE (OD mode)
- rendija de detector : 0.075mm
- Tipo de escaneo: "*Detector Axis"*
- Parametro "*Detector Axis"*: Start= -1° ; Stop=1°
- Incremento=0.01°
- Tiempo=0.1s

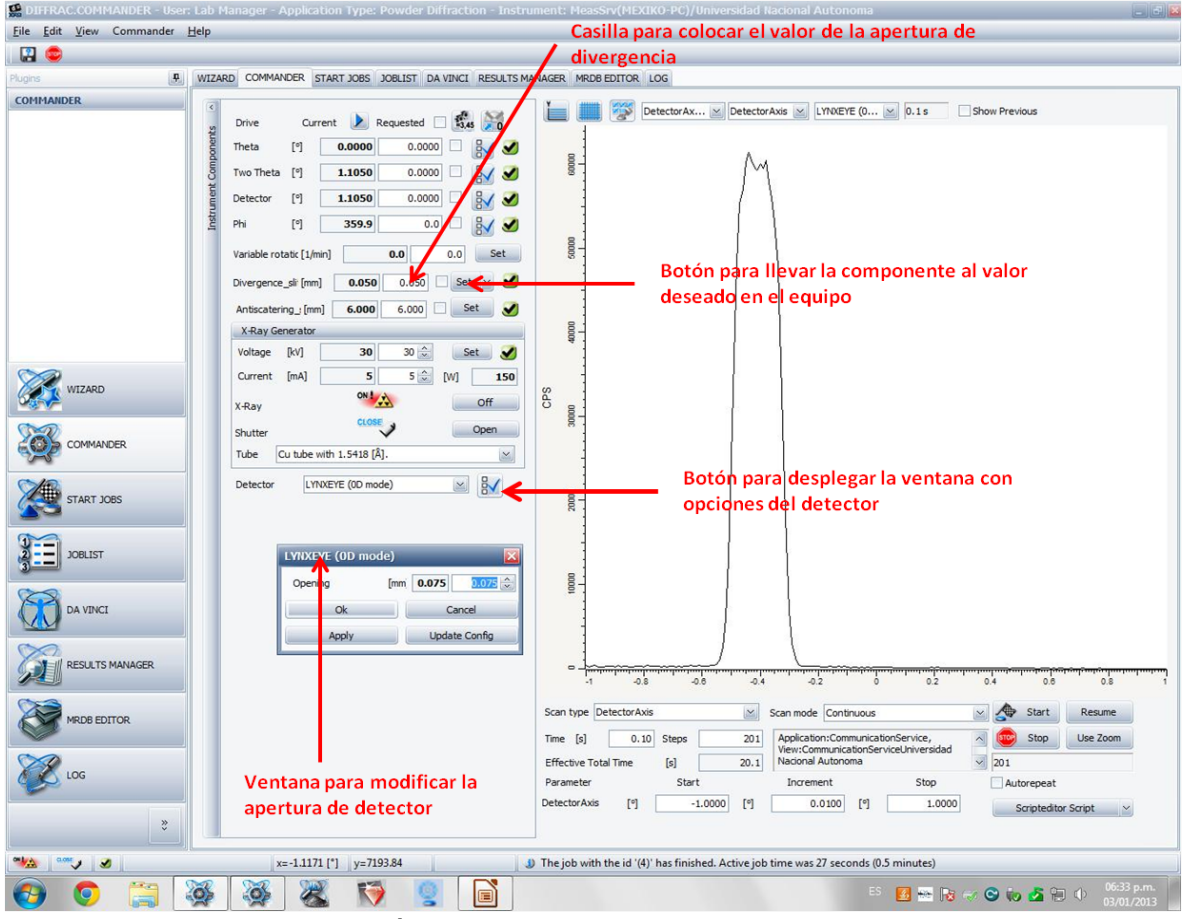

Figura 41. Pestaña de operación *"Commander"* en el programa "*DIFFRAC.Measurement"*

En el resultado de la medición inicial de *"Detector Axis"* se obtiene un corrimiento del pico de aproximadamente 1°, con este corrimiento es necesario alinear el equipo (figura 42).

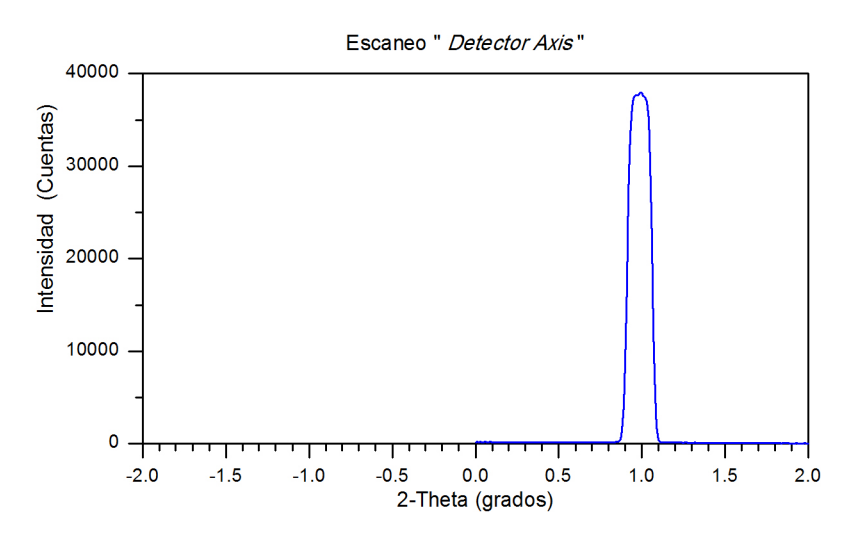

Figura 42. Medición de "Detector Axis"

Se comienza usando el tubo de rayos X como una fuente de luz que pasa a través de un orificio muy pequeño creado por dos piezas de vidrio, Otra característica de este orificio es que también funciona como colimador al ser una rendija con una largo similar al de la muestra (figura 43).

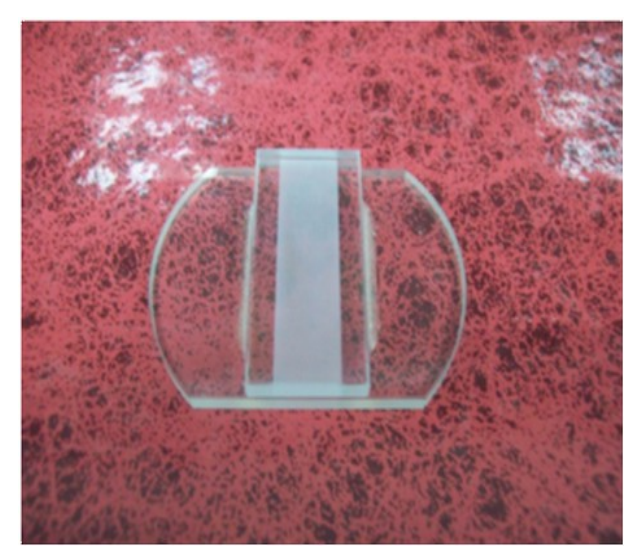

Figura 43. rendija de vidrio

# 3.3 Escaneo del haz primario

El paso siguiente en la alineación es usar el haz primario y la rendija de vidrio como una fuente de rayos X que tiene su origen en la muestra de vidrio (figura 44). Colocando el tubo de rayos X en una posición en la que el haz pase a través de la rendija de vidrio. Al salir se formara un haz muy fino que servirá como una segunda fuente donde se ubicara en la muestra. El detector quedara en una posición fija y el tubo de rayos X hará una barrido de -0.5° a 0.5° en theta (figura 45). El objetivo de esta es optimizar la posición del haz primario con respecto a la rendija de vidrio. Esta primera optimización de la posición del tubo de rayos X servirá para los siguientes pasos de la alineación.

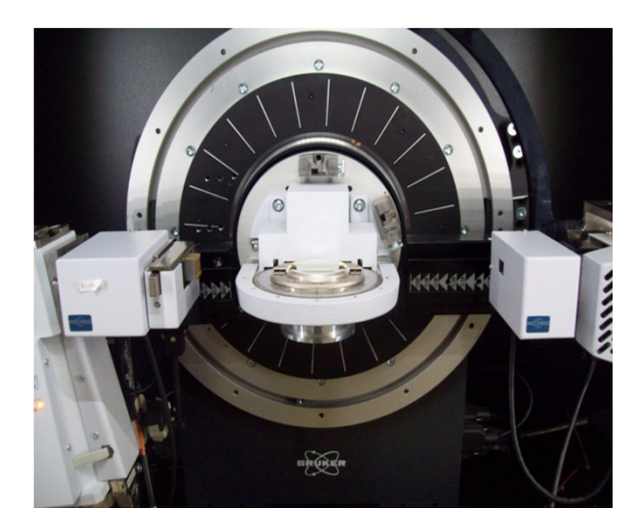

Figura 44. Medición del haz primario con la rendija de vidrio montada

Componentes colocados manualmente para el escaneo del haz primario:

- Filtro de Ni de 0.02mm
- Colimador primario: 2.5°
- Muestra: rendija de vidrio
- Colimador secundario: 2.5°

Parámetros colocados en la pestaña *"Commander"* del programa de operación para efectuar el escaneo del haz primario:

- Theta= $0^\circ$ ; Detector= $0^\circ$  (Fijo)
- Voltaje: 20 kV
- Corriente: 5 mA
- rendija de divergencia: 6 mm
- rendija de antidispersión: 6 mm
- Detector: LYNXEYE (OD mode)
- rendija de detector: 14 mm
- Tipo de escaneo: Theta
- Parámetro Theta: Start= -0.5º ; Stop=0.5º
- Incremento=0.01<sup>°</sup>
- Tiempo=0.3s

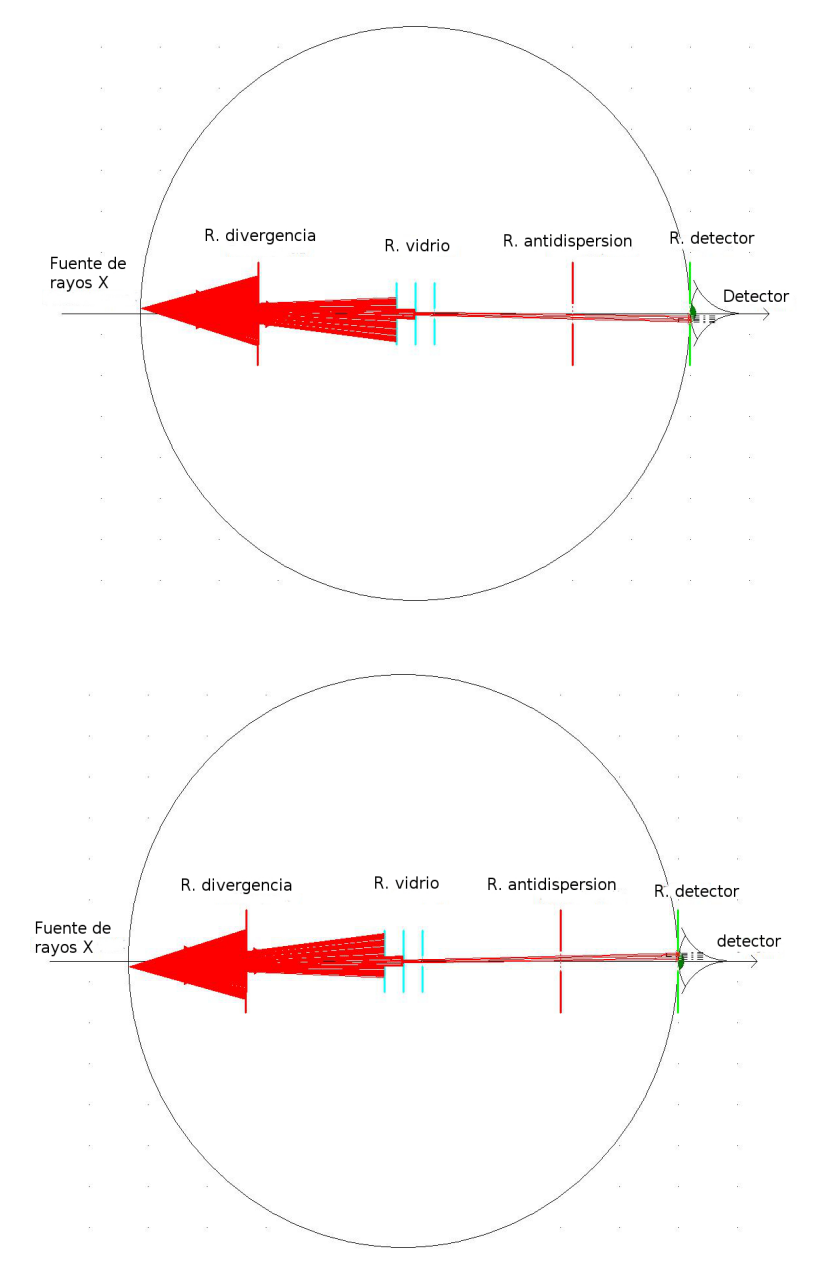

Figura 45. Esquema de medición del haz primario

Después del escaneo del haz primario se debe determinar el centroide de la gráfica. Esto se realiza desplegando el menú *"Commander"*, seleccionando la opción "*Reference And Offset Determination*" dentro del programa de operación *"DIFFRAC.Measurement"*.

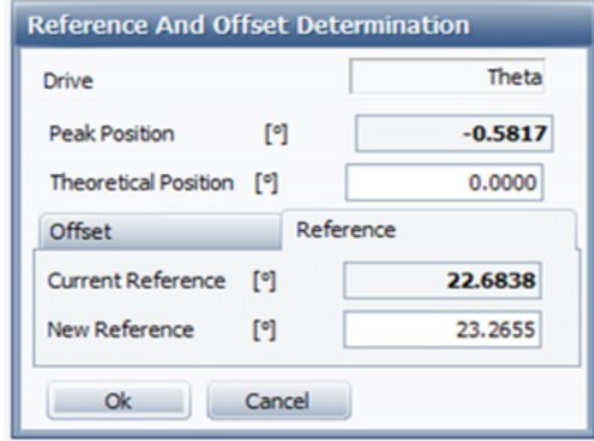

Figura 46. Ventana para corregir el error en theta

El comando "*Reference And Offset Determination*" abrirá una ventana de trabajo que permite conocer el valor del centroide del pico "*Peak Position*" que se debe encontrar alrededor de cero. Cuando el centroide es |PP|≤0.01°, se debe realizar la corrección de la referencia del brazo. La corrección, en caso de que el pico se encuentre fuera de su posición, se realiza seleccionado la pestaña "*Reference*" y a continuación el botón "*OK*". De esta manera proporcionamos una nueva referencia de la posición del brazo que permite corregir el desplazamiento del pico (figura 46). Al realizar la corrección de referencia se debe realizar de nuevo la medición para corroborar que se llevaron a cabo las modificaciones. Si el procedimiento fue correcto el pico se desplaza hasta la posición de cero (figura 47).

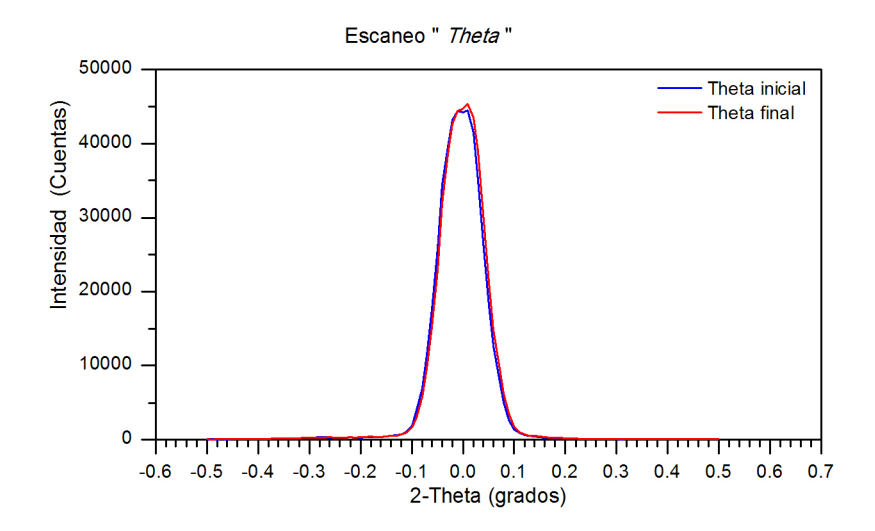

Figura 47. Medición de theta ante y después de la corrección

### 3.4 Alineación de la rendija de antidispersión

El paso siguiente es alinear las partes ópticas que se encuentran después del haz difractado, también conocido como haz secundario, comenzaremos por la rendija de antidispersión.

La rendija de antidispersión, como su nombre lo indica, sirve para eliminar la dispersión generada por la muestra y el porta-muestra. Para esta medición se usa un tipo de escaneo llamado "*Two theta"* que permite mantener el tubo de rayos X en la posición fija de 0° encontrada en el paso anterior.

La medición consiste en hacer un escaneo de -0.5° a 0.5° con el brazo del detector, donde previamente se cierra la rendija de antidispersión. La medición nos indicará como corregir la posición de la rendija con respecto al haz secundario (figura 48).

Componentes colocados manualmente para el escaneo de la rendija de anti-dispersión:

- Filtro de Ni de 0.02 mm
- Colimador primario: 2.5°
- Muestra: Apertura de vidrio
- Colimador secundario: 2.5°

Parámetros colocados en la pestaña *"Commander"* del programa de operación para efectuar el escaneo de la rendija de antidispersión:

- Theta=0° (Fijo); Detector=0°
- Voltaje: 20 kV
- Corriente: 5 mA
- rendija divergencia: 6 mm
- rendija antidispersión: 0.1 mm
- Detector: LYNXEYE (OD mode)
- rendija del detector: 14 mm
- Tipo de escaneo: "*Two Theta"*
- Parámetro 2Theta: Start= -0.5º ; Stop=0.5º
- Incremento=0.01°
- Tiempo=0.1s

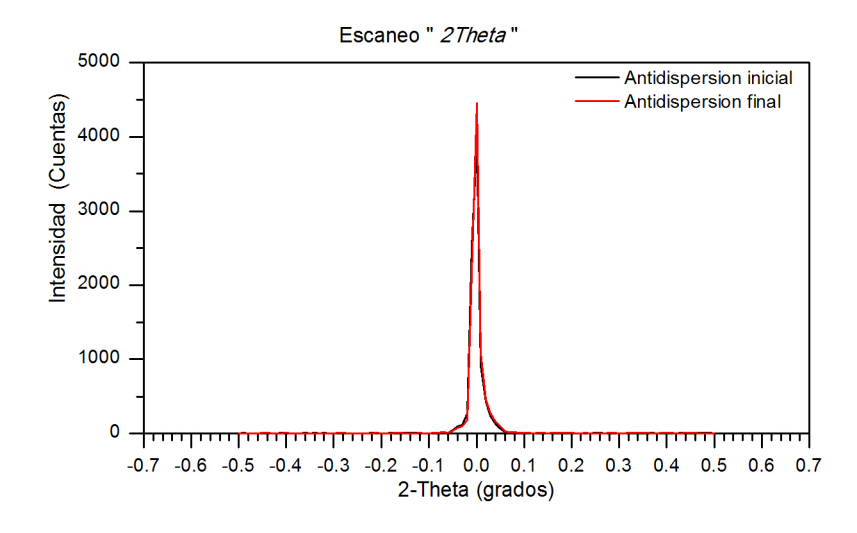

Figura 48. Medición "2Theta" de la rendija de antidispersión

En este escaneo se debe determinar el centroide del pico y efectuar la corrección en la ventana "*Reference and offset determination*". Si la posición del pico es cercana a cero también es posible efectuar la corrección, sin embargo es probable que no surta efecto u oscile en el signo (+/-) esto quiere decir que hemos alcanzado el límite de resolución. Recuerde que la posición de pico "Peak Position" debe ser |PP|≤0.01° (figura 49).

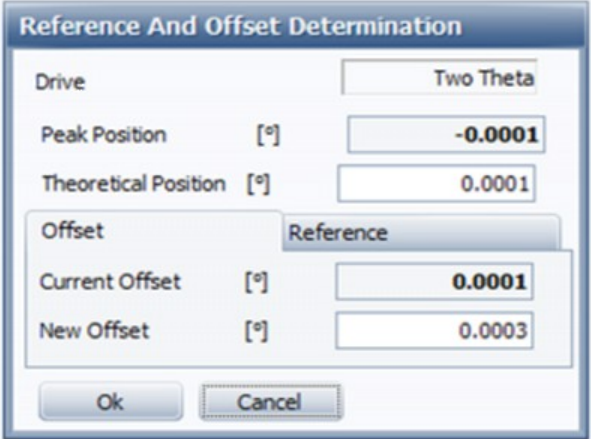

Figura 49. Ventana para determinar el centroide del pico y corregirlo

Se debe tomar en cuenta que no todos los difractómetros tienen la corrección vía el programa de operación. En este caso se debe hacer la operación manual sobre la pieza localizando los tornillos que ajustan la rendija de antidispersión y corregir hasta encontrar las condiciones optimas (figura 50).

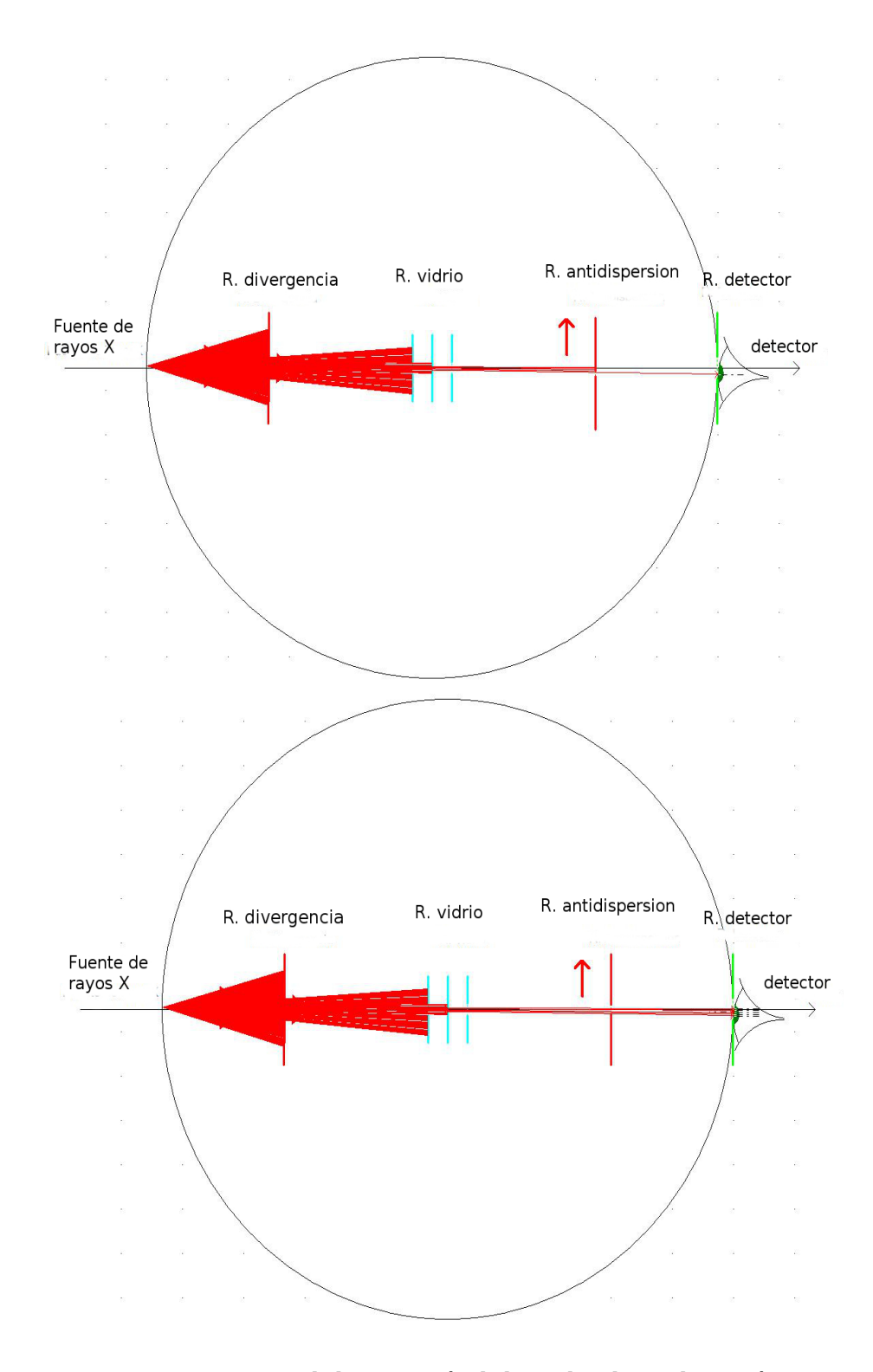

Figura 50. Esquema de la corrección de la rendija de antidispersión

# 3.5 Alineación de la rendija del detector

Nos referimos como rendija de detector, porque su función es similar a la de una rendija, pero lo que se hace es optimizar el área en donde se recibe la radiación dentro de los detectores del tipo de tiras de silicio. Debido a que se tiene 192 canales de medición, se trata de un área de 14mm de alto por 10mm de ancho en la cual son recibidos los rayos X [44]. Lo que se hará durante este proceso es determinar el canal central de medición, por lo que tomamos como dimensión de la rendija la apertura un solo canal. Para nuestro detector ojo de lince (LYNX EYE) esta es de 0.075mm [51].

Componentes colocados manualmente para el escaneo de la rendija del detector:

- Filtro de Ni de 0.02 mm
- Colimador primario: 2.5°
- Muestra: Apertura de vidrio
- Colimador secundario: 2.5°

Parámetros colocados en la pestaña *"Commander"* del programa de operación para efectuar el escaneo de la rendija del detector:

- Theta= $0^{\circ}$  (Fijo); Detector= $0^{\circ}$
- Voltaje: 20 kV
- Corriente: 5 mA
- rendija de divergencia: 6 mm
- rendija de antidispersión: 6 mm
- Detector: LYNXEYE (OD mode)
- rendija de detector: 0.075 mm
- Tipo de escaneo: Two Theta
- Parámetro 2Theta: Start= -0.5°; Stop=0.5°
- Incremento=0.01°
- Tiempo=0.1s

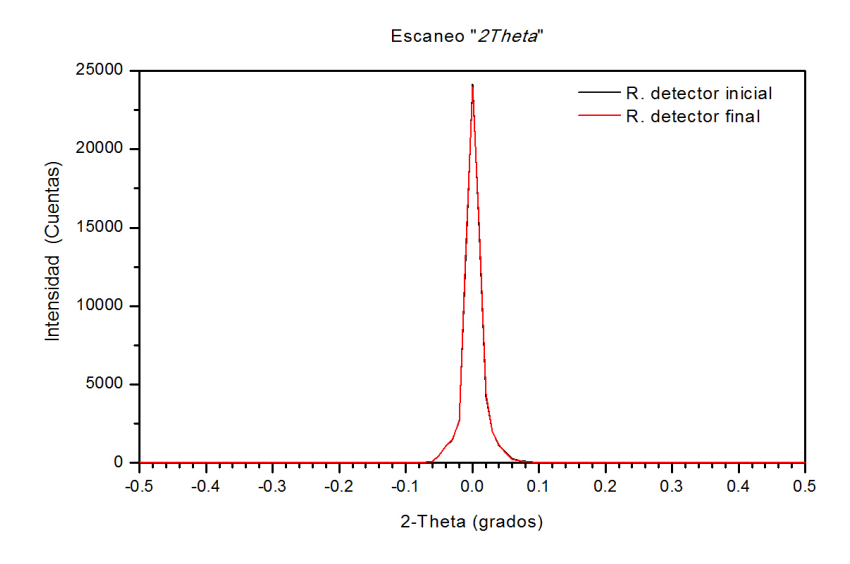

Figura 51. Medición de "*2theta*" para la corrección de la rendija del detector

Para hacer el ajuste de la rendija de detector se determina de igual manera la posición del centroide del pico que fue medido (figura 51). Debe recordarse que se debe corregir cuando el centroide o posición del pico "Peak Position" sea |PP| ≥0.01° (figura 52) .

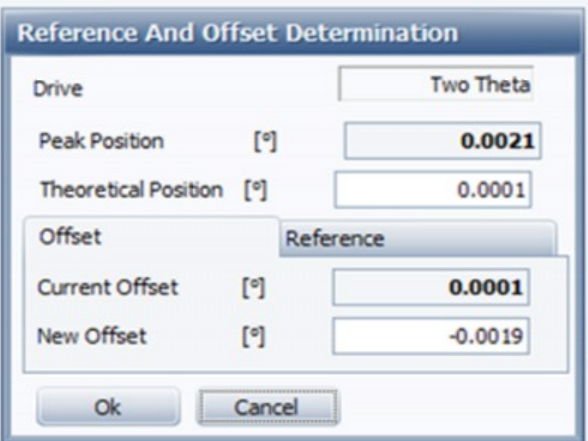

Figura 52. Ventana "*Reference and offset determination*" donde determinamos el centroide del pico

Con los datos obtenidos de la posición del pico se realizará la corrección en el programa de configuración del equipo *"DIFFRAC. Configuration"*, en la sección del detector se busca la sección de referencia del cero del detector "*Zero offset*" (figura 53). Por ejemplo para una referencia cero de -1.42059805705027° y un corrimiento de 0.0021° con estos datos se realizá la siguiente operación:

*Cero* actual + corrimiento = Nuevo *Cero*

```
-1.42059805705027 – 0.0021= -1.42519805705027
```
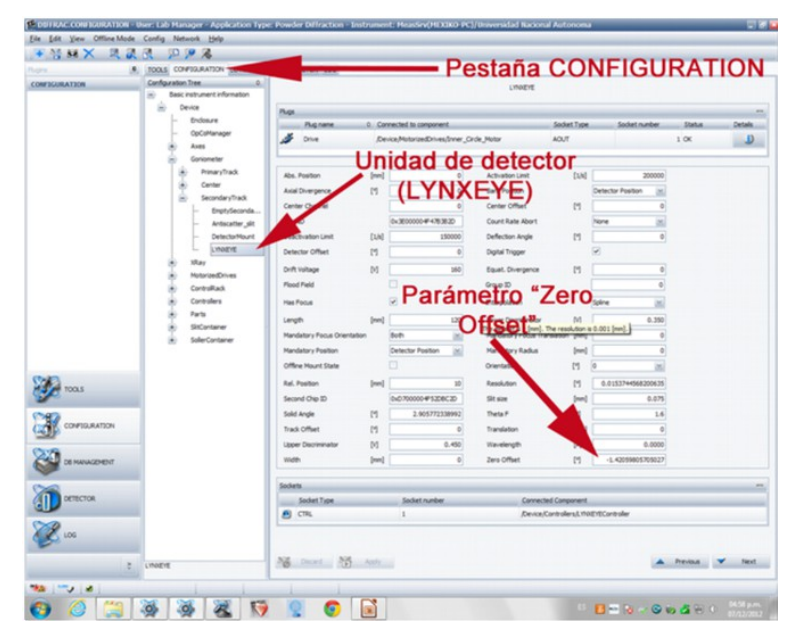

Figura 53. Programa de configuración del difractómetro

Una vez obtenido el nuevo *Cero* de referencia se borra el antiguo dentro de la configuración del detector (figura 53). Ya realizado el cambio del parámetro en la pantalla se debe guardar y activar los cambios en la configuración del equipo para que surtan efecto los cambios en el difractómetro. (figura 54). Una vez activada la configuración se vuelve a realizar la medición para corroborar los cambios en el difractómetro (figura 55). El corrimiento a cero debería ser menor, si el corrimiento es de |PP|≤0.01° se puede dar por concluido este paso y seguir con la alineación.

|                        | Mo RV Platina rotatoria II                                |        |                        |
|------------------------|-----------------------------------------------------------|--------|------------------------|
| List of configurations |                                                           |        |                        |
| ID.                    | Configuration name                                        | Active | <b>Last Modified</b>   |
| $-19$                  | Mo RV Platina rotatoria II                                | ◛      | 12/7/2012 4:54:48 PM   |
| $-5$                   | Mo GM Platina rotatoria                                   |        | 12/4/2012 8:59:53 PM   |
| $-18$                  | Mo Monocromador Capilar HTK 1200 (III)                    |        | 11/26/2012 4:10:19 PM  |
| $-17$                  | Mo Monocromador Capilar HTK 1200 (II)                     |        | 11/16/2012 5:13:49 PM  |
| $-7$                   | Mo Monocromador capilar                                   |        | 11/6/2012 1:17:07 PM   |
| $-6$                   | Mo Monocromador Spinner                                   |        | 10/25/2012 3:01:05 PM  |
| $-14$                  | Mo RV Platina rotatoria                                   |        | 10/17/2012 11:17:42 AM |
| $-16$                  | Mo GM Transmision Platina rotatoria                       |        | 10/16/2012 1:19:20 PM  |
| $-15$                  | Mo RV Platina Capilar                                     |        | 10/11/2012 1:34:57 PM  |
| $-3$                   | MoLinealBBSpinner                                         |        | 8/16/2012 12:55:13 PM  |
| $-13$                  | CuTwist Platina rotatoria                                 |        | 8/1/2012 11:29:47 AM   |
| $-12$                  | Cu Platina rotatoria                                      |        | 6/7/2012 11:54:56 AM   |
| $-11$                  | Mo Puntual BB Mesa XYZ                                    |        | 6/7/2012 9:37:36 AM    |
| $-10$                  | Mo BB Reflexion HTK1200                                   |        | 6/6/2012 10:48:17 AM   |
| $-9$                   | Mo GM Capilar +Reflexion HTK1200                          |        | 6/5/2012 10:39:53 AM   |
| $-8$                   | Comando para salvar la configuración                      |        |                        |
| $-4$                   |                                                           |        |                        |
| $-2$                   | <b>PMSLIT</b><br>y activar en el instrumento <sup>®</sup> |        |                        |
| - 1                    | Automatically created                                     |        |                        |

Figura 54. Ventana para guardar y activar la configuración del equipo

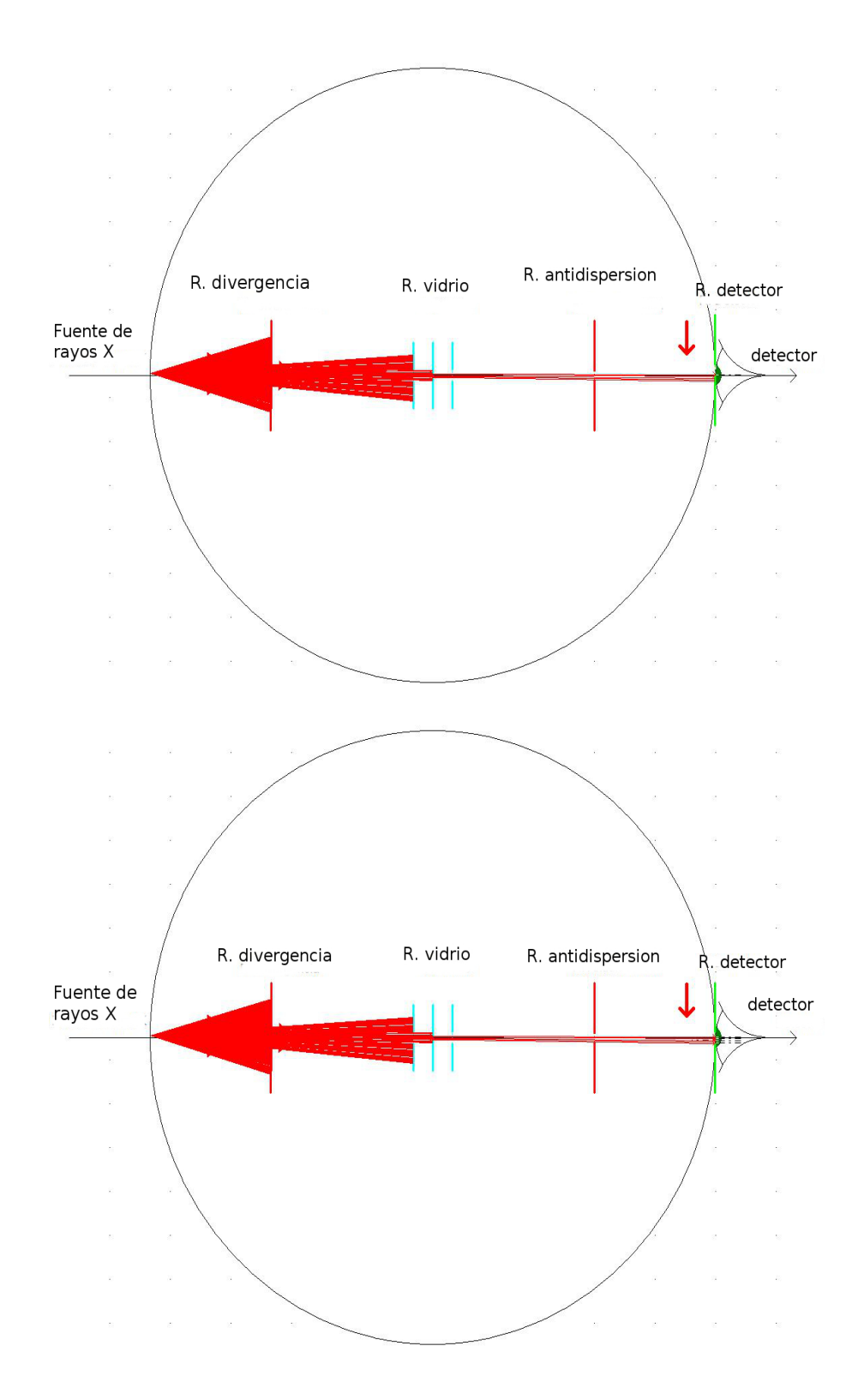

Figura 55. Esquema de la corrección de la rendija de detección.

### 3.6 Alineación de la rendija de divergencia

Esta será la última pieza de la óptica del equipo que se alineara y por tanto marcará si ha terminado con éxito la alineación del equipo.

Hasta ahora todos los pasos dados han servido para que las componentes ópticas que se encuentran después de la muestra, es decir en el haz difractado, estén alineadas. Sin embargo, aun faltan de alineación los componentes antes de la muestra, es decir en el haz primario. La razón es que el primer paso de la alineación, que es medir el haz primario por medio de la muestra de vidrio, permite colocar el haz primario de manera tal que al pasar la muestra se logre apreciar el haz primario como se observa en la figura 56. Sin embargo, al ser el haz primario divergente, puede ser que la porción del haz primario que pasa por la muestra de vidrio sean las partes más alejadas del centro del haz primario.

Como consecuencia del párrafo anterior, el objetivo de esta medición es conocer que tanto esta desviado el haz primario con respecto a los demás componentes ópticas. Para esto se retira la muestra de vidrio del portamuestra y la rendija de divergencia es cerrada a 0.01mm, esto para tener una haz lo más fino posible.

Componentes colocados manualmente para el escaneo de la rendija de divergencia:

- Filtro de Ni de 0.02 mm
- Colimador primario: 2.5°
- Muestra: Sin muestra
- Colimador secundario: 2.5°

Parámetros colocados en el programa de operación para efectuar el escaneo:

- Theta= $0^\circ$ ; Detector= $0^\circ$  (Fijo)
- Voltaje: 20 kV
- Corriente: 5 mA
- rendija de divergencia: 0.01 mm
- rendija de antidispersión: 6 mm
- Detector: LYNXEYE (OD mode)
- rendija de detector: 0.075 mm
- Tipo de escaneo: Two Theta
- Parámetro 2Theta: Start= -0.5°; Stop=0.5°
- Incremento=0.01°
- Time= $0.1s$

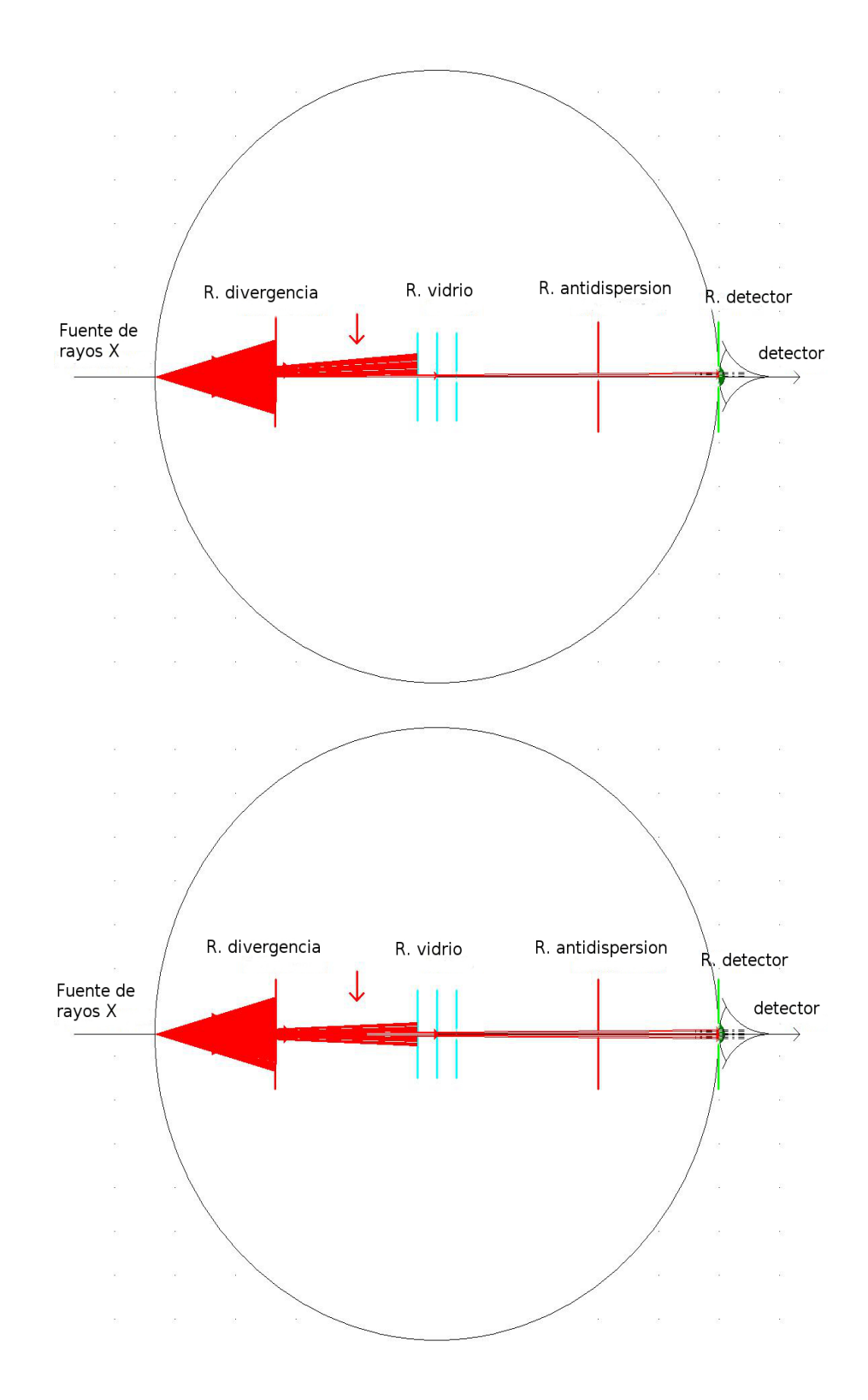

Figura 56. Corrección del corrimiento de la rendija de divergencia, en la imagen se puede observar como aumenta el número de rayos que llegan al detector, esto después de la corrección.

Después del escaneo se debe determinar el centroide del pico. Desplegando la ventana de "*reference and offset determination*" (figura 57). En caso que la posición del pico tenga un corrimiento respecto al cero |PP|≥0.01, debe realizarse el proceso de corrección.

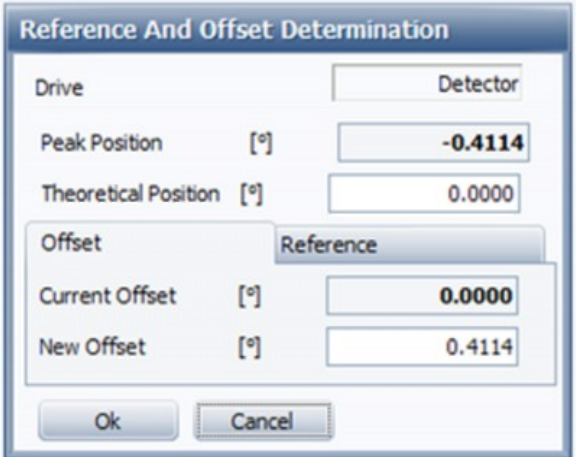

Figura 57. Ventana para obtener el centroide del pico y el corrimiento.

Este proceso para la mayoría de los difractómetros se realiza desplazando manualmente por medio de un tornillo o una manivela la rendija de divergencia (figura 58). El proceso de corrección se realiza corrigiendo la altura de la rendija.

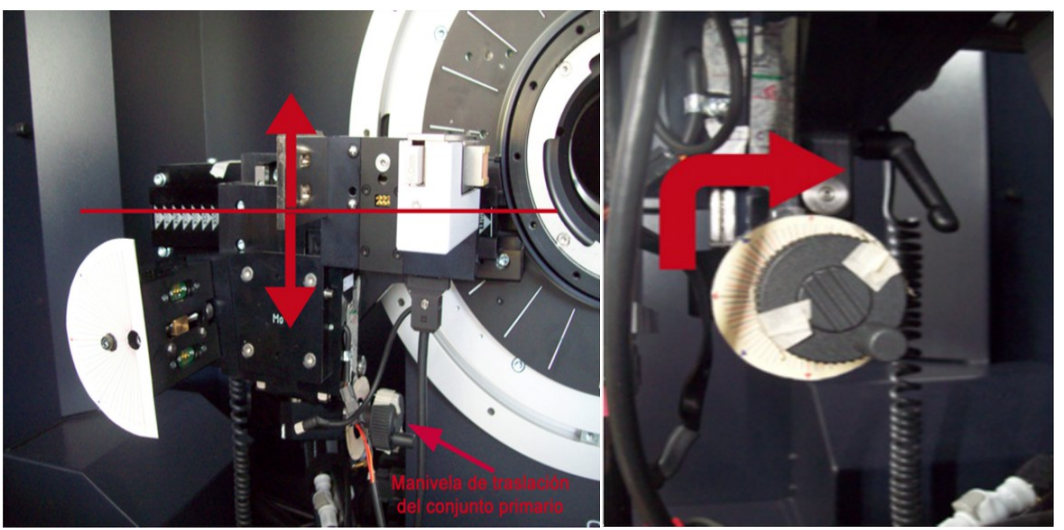

Figura 58. Manivela que controla la altura de la rendija de divergencia

Es importante que durante la corrección no se lleve el pico de la gráfica hasta cero, en su lugar se debe el pico de la gráfica a la mitad del error encontrado, supongamos que PP=-0.4114º en este caso se deberá llevar la posición del pico a PP=-0.2057º. Este paso es importante porque el proceso de corrección será iterativo, una vez corregido se deberá repetir los pasos anteriores de la alineación.

La manera de acercarse a la posición correcta del haz primario será corrigiendo la mitad del error en cada repetición de la alineación. Esto se debe de repetir hasta encontrar que la |PP|≤0.01°. Entre más precisa se la corrección de la mitad del error, menor será el error encontrado en la siguiente repetición de la alineación.

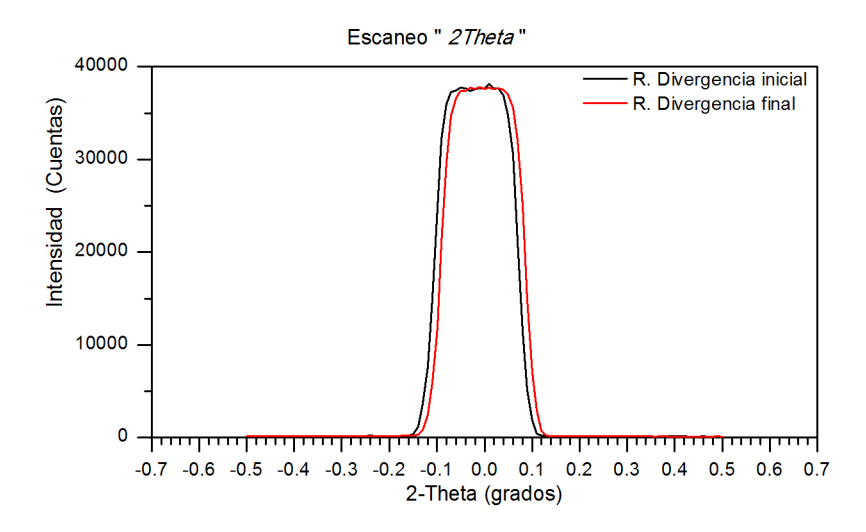

Figura 59. Medición de la rendija de divergencia antes y después de su corrección

# 3.7 Evaluación final de Alineación

Para concluir con la alineación se debe realizar una medición de una muestra patrón, conocida así por su uso para control de calidad. Las características de la muestra patrón son una alta pureza, poca contaminación y una degradación muy lenta [52]. Estas características nos permiten confiar en su medición como un medio de comprobación de la alineación.

Para nuestro caso usaremos la muestra patrón NIST 1976a Corundum, que es un oxido de aluminio (Al<sub>2</sub>O<sub>3</sub>) en su forma de corindón [52]. La muestra está comprimida en una pastilla, como se observa en la figura 60 que el proveedor del equipo de difracción nos envía para esta prueba.

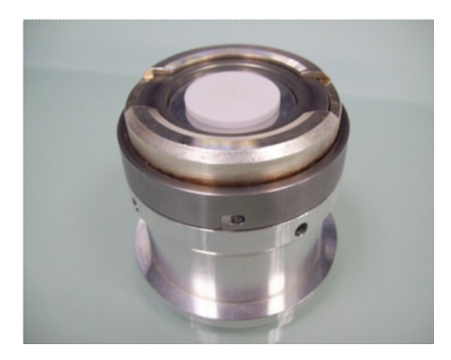

Figura 60. Muestra de Oxido de aluminio (corindón)

Componentes colocados manualmente en el equipo, para el escaneo :

- Filtro de Ni de 0.02 mm
- Colimador primario: 2.5°
- Muestra: corindón (NIST 1976a Corundum)
- Colimador secundario: 2.5°

Parámetros colocados en el programa de operación "*Commander*" para efectuar el escaneo:

- Voltaje: 40 kV
- Corriente: 40 mA
- rendija de divergencia: 0.6 mm
- rendija de antidispersión: 6 mm
- Detector: LYNXEYE
- rendija de detector: 2.9°
- Tipo de escaneo: "Coupled Two Theta/Theta"
- Parámetro 2Theta: Start= 34 ; Stop=36
- Incremento=0.01°
- Tiempo=0.1s

El escaneo de corindón se evalúa determinando la posición de uno de los picos más intensos de la muestra. La posición del pico debe ser de 35.149°±.002°, para tubo de Cu, como en la figura 61. Este pico es uno de los más intensos y corresponde a la reflexión (1 0 4). Realmente se puede tomar cualquier pico para compararlo siempre y cuando exista una referencia previa que nos permita hacerlo. En este caso, de fábrica se manda una carpeta con la medición de este pico por tanto se usará siempre para la calibración.

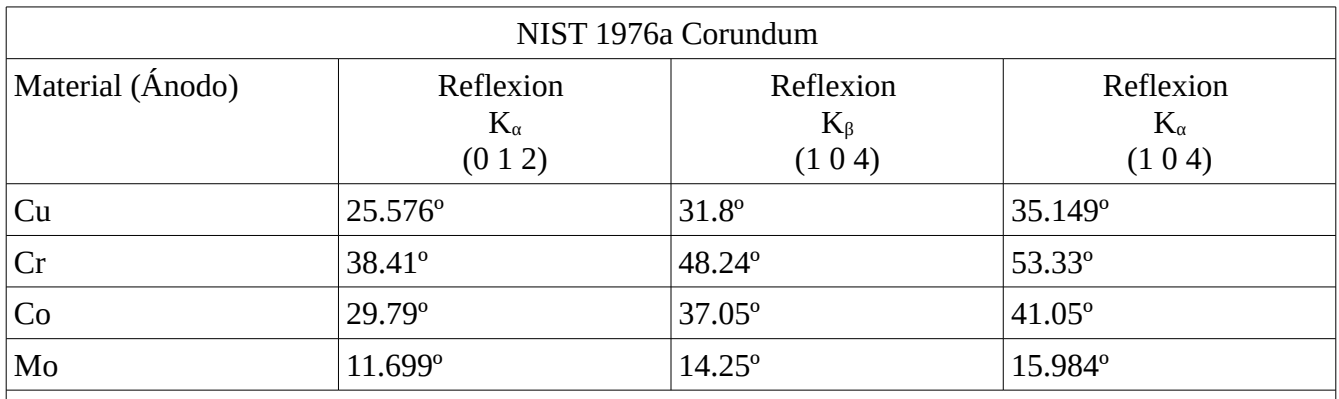

Tabla 3. Diferentes reflexiones de la muestra patrón NIST 1976a Corundum, medido con tubos de rayos X con ánodos de distintos materiales [52].

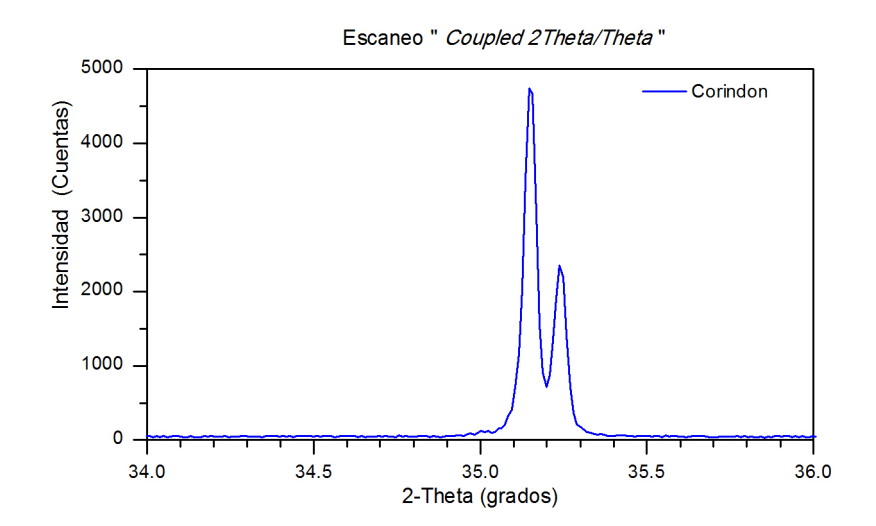

Figura 61. Medición de Corundum

Una vez guardado el archivo de medición se debe usar algún programa que permita analizar los datos del difractógrama, en nuestro caso usamos *"DIFFRAC.SUITE EVA"* que permite trabajar con los datos de uno o más difractógramas.

Con este programa se abre el archivo que recién se medio y el archivo que viene de fábrica cuando calibraron el equipo. Se inicia comparando la intensidad de los picos que debe ser igual o mayor que el de fábrica. Si acaso fuera menor en cuentas significa que hubo un error en algún paso de la alineación y se tiene que revisar el proceso de alineación. Si después de revisar la alineación la intensidad del difratograma sigue por debajo de la referencia, deben tomarse en cuenta el tiempo que lleva en uso el tubo de rayos X, ya que gradualmente se van degradando y perdiendo intensidad. El tiempo de vida útil de un tubo de rayos X depende del uso que se le dé en cada difractómetro. Es recomendable ir guardando los datos de cada alineación para tener un registro de la perdida de intensidad por la edad del tubo de rayos X y saber cuándo es conveniente cambiarlo.

Si fueron igual o mayor el número de cuentas se pasa al siguiente análisis. Para realizar la comparación de manera adecuada se debe eliminar la radiación de  $K\alpha_2$ , para lo cual se debe seleccionar el comando "*Strip Kα2*" (figura 62). Este comando despliega una ventana para modificar la contribución de Kα<sub>2</sub>, aunque generalmente el valor "*Default*" elimina completamente la Kα<sub>2</sub>. Para efectuar el cambio de  $K\alpha_2$  seleccione el comando "Replace" (figura 62).

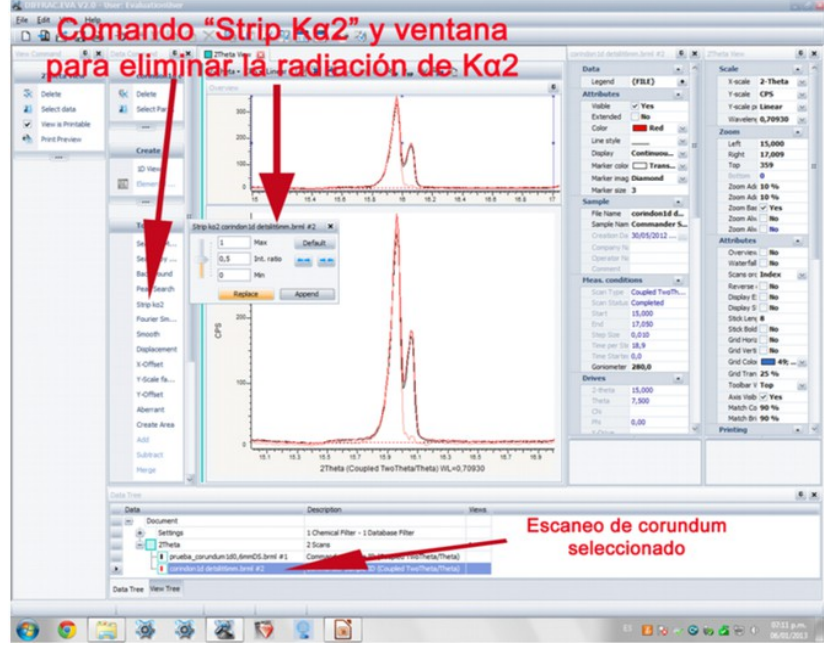

Figura 62. Ventana para eliminar la contribución de  $K\alpha_2$ 

Una vez que eliminamos la  $K\alpha_2$  se pasa a seleccionar el área bajo la curva que se va a analizar. Usando el comando "*Create Area*" se despliega una ventana para evaluar las características del pico. Lo primero es seleccionar el área bajo la curva usando el botón "*Select an Area*" ubicado en la parte inferior de la ventana y con el cursor seleccionamos el área sobre la reflexión que se desea evaluar. Al terminar la selección las características del pico aparecen automáticamente en la ventana evaluación.

En la ventana de evaluación del pico (Figura 63), las características primordiales que deben ser comparadas entre la alineación de fábrica y la realizada por nosotros, son el ancho del pico a media altura "*FWHM*" y la posición del pico "*Gravity C.*". En el caso del "FWHM" se busca que la diferencia | FWHMfabrica – FWHMfinal |≤ 0.01 para el caso de la posición del pico se requiere que la diferencia que exista es de  $|PP_{\text{fabrica}} - PP_{\text{final}}| \leq 0.005$ .

Cuando se ha terminado el análisis de las dos mediciones y comprobado que son similares en rangos, se puede dar por concluido el proceso de alineación. La alineación periódica de un equipo garantiza la reproducibilidad de nuestros experimentos y da certeza a nuestra investigación.

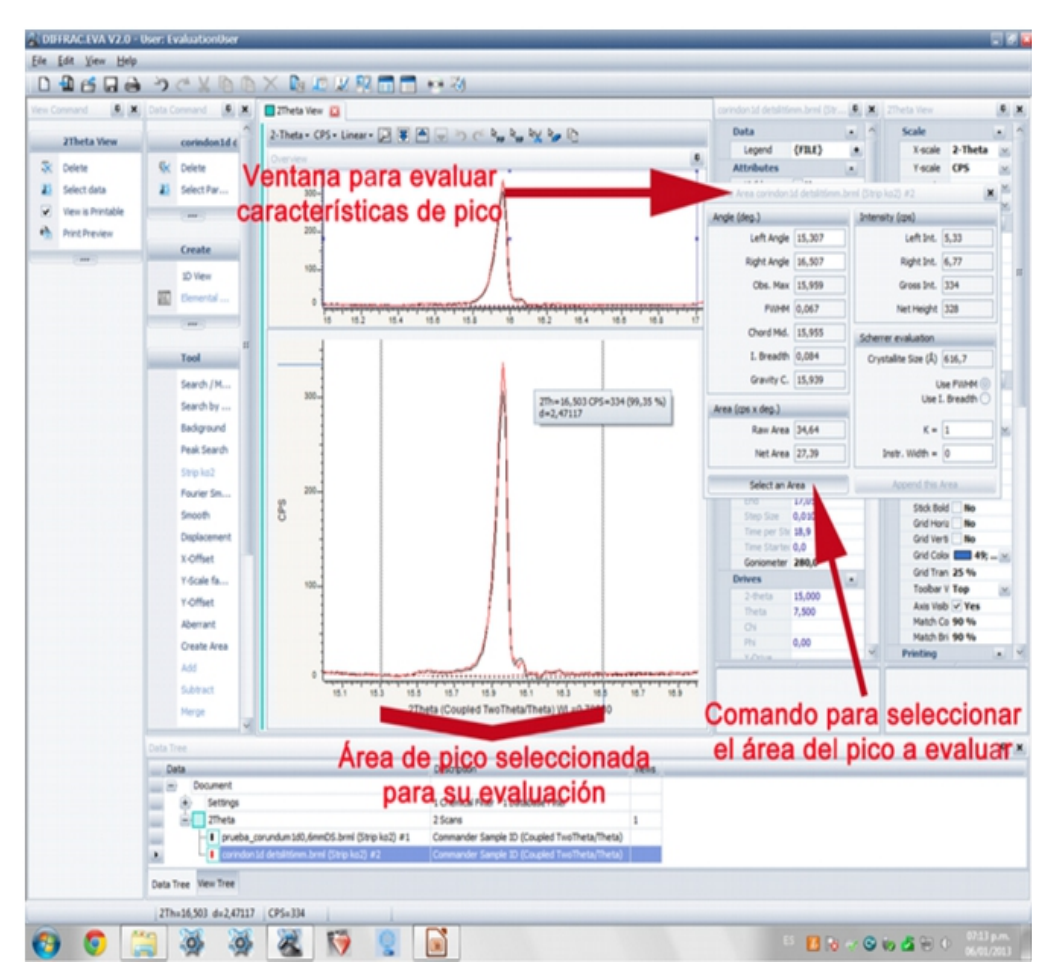

Figura 63. Ventana de evaluación del área seleccionada

### 3.8 Conclusiones

A continuación se recalcan los diferentes aspectos importantes involucrados en la técnica de difracción de rayos X.

La generación de rayos X y como está compuesto su espectro de emisión en radiación característica y radiación de frenado. En el caso de la radiación característica se detalla la importancia del material del que está fabricado el ánodo del tubo de rayos X, al ser esté el responsable de dar el valor de la longitud de onda característica.

El concepto del círculo de Rowland que permite entender el porqué, el haz que originalmente era divergente, después de la difracción, se vuelve convergente y su punto focal está dentro de una circunferencia.

La técnica de Bragg-Brentano es la más usada por su gran confiabilidad que brinda al hacer los experimentos reproducibles y rápidos. Concluimos que la facilidad de uso de la técnica viene dada por incorporar todos los elementos ópticos dentro del radio de un goniómetro que a su vez mantiene la condición del círculo de Rowland.

La técnica de Debye-Scherrer se le considera una técnica de alta resolución, debido al uso de un haz convergente directamente sobre la muestra. La técnica utiliza un haz convergente de tal modo que el punto focal se encuentre en el detector evitando la necesidad de elementos de corrección comunes en un haz divergente.

La técnica de haces paralelos que requiere de un espejo parabólico que vuelve el haz divergente en un haz paralelo. Está técnica es poco sensible a la posición de la muestra y es especialmente útil cuando se trata de una muestra con la superficie rugosa.

El material del ánodo del tubo de rayos X, se mostraron gráficas de mediciones realizadas sobre la muestra de NIST 1976a Corundum donde se observa el cambio en el ángulo de reflexión dependiendo del tipo de ánodo, en nuestro caso ánodo de Cu y Mo.

El absorbedor de  $\mathrm{K}_{\mathrm{\beta}}$ , se mostró los diferentes tipos de material y espesor que se pueden usar, dependiendo del ánodo del tubo de rayos X.

El colimador de placas paralelas o "Soller". El cual sirve para evitar la divergencia axial del haz primario, que genera dentro del difractógrama la asimetría de los picos.

La rendija de divergencia, para evitar la divergencia ecuatorial, la cual genera fondo debido a la dispersión que se da al interaccionar los rayos X con el portamuestra.

El portamuestra, se mostró su importancia como el principal generador del fondo en el difractógrama y la relevancia de escoger un material que evite la dispersión de rayos X.

El cortador de haz primario, una componente muy útil para eliminar el fondo generado por el haz primario al dispersarse por el aire o el portamuestra, durante la medición de ángulos bajos (0°-10°). La rejilla de antidispersión se usa para evitar el paso de la dispersión generada por la interacción de los rayos X con el portamuestra y con el aire.

La rejilla de antidispersión es importante que este optimizada, esto porque es la responsable de limitar la cantidad de rayos X que entran al detector, si esta se cerrara indiscriminadamente perderíamos intensidad útil para la estadística del difractógrama.

El detector de centello, que es un detector puntual que mide los fotones que llegan a una pantalla fluorescente y después son convertidos en una corriente eléctrica por medio de una fotomultiplicador.

El detector de tiras de silicio analiza la información al medir simultáneamente una región 3° y sumando los datos de cada medición para obtener una mejor estadística por ángulo medido. En esta sección se mostró cómo manejar esta área y la implicación de disminuir el área se nota inmediatamente con la disminución de la intensidad de los picos.

El concepto de colinealidad es el principal elemento de a tener en cuenta durante la alineación, pues garantiza la correcta posición de todos los elemento del difractómetro.

El proceso de alineación que se mostró es un proceso iterativo que se va aproximando hasta obtener el mínimo de error. Siendo el paso más importante, la alineación de la rendija de divergencia.

Al terminar esta alineación se asegura que nuestro equipo está en condiciones óptimas de trabajo, es decir que se cumplen las condiciones necesarias para la difracción en la geometría de Bragg-Brentano.

La correcta alineación puede garantizar que las mediciones son reproducibles, esto permite que la técnica sea una forma de comprobación de otros experimentos e incluso puede servir en el caso de la industria farmacéutica como un control de calidad.

Con esto finalizamos la tesis, que busca tener un mejor entendimiento de la técnica de difracción de rayos X, así como un uso adecuado dentro del laboratorio, al garantizarse la calidad de los resultados.

# **Bibliografía**

[1]: R.Guinebretiere,A.boulle, O.Masson, A.Dauger, *Instrumental aspects in X-ray diffraction on polycrystalline materials* , Powder Diffraction , 4, 20, (2005).

[2]: A.A.Coelho, R.W.Cheary & J.P. Cline, *Fundamental Parameters line profile fitting in laboratory diffractometers*, Journal of research of the national Institute of Standards and Technology, 1, 109, (2004).

[3]: P.Ewald, *Fifty years of X-ray diffraction*, 1962, Utrecht .

[4]:*D8 ADVANCE & D8 DISCOVER user manual*, 2005.

[5]: Micheal Eckert, *Max Von Laue and the discovery of X-Ray diffraction 1912*, Annalen der physik , 5, 524, (2012).

[6]: M.J. Buerger, *The design of X-ray cameras* , J.Appl. Phys, 16, 501, (1945).

[7]: Klug & Alexander, *X-ray diffraction procedures for polycristalline and amorphous materials*, 1954, John Wiley and Sons, Inc.

[8]: B.E. Warren, *X-ray Diffraction*, , Addison-Wesley.

[9]: R. Connolly James, *Introduction to X-ray powder diffraction*, 2012.

[10]: C.Ulrey, Phys. Rev., 11, 401, (1918).

[11]: Pechersky & Zavalij, *Fundamentals of powder diffraction and structural characterization of materials*, 2009, Springer.

[12]: Dinnebier & Billingue, *Powder Diffraction Theory and Practice*, 2005, RCS Publishing .

[13]: J.C.M. Brentano, *Parafocusing properties of microcrystalline powder layers in X-ray diffraction applied to the design of X-ray goniometers*, J.Appl.Phys. , 17, 420, (1946).

[14]: Parrish W. , *Seemann-Bohlin X-ray diffractometry Instrumentation*, Acta Crystallogr., 687-692, 23,(1967).

[15]: Mack M. & Parrish W. , *Seeman-Bohlin X-ray diffractometry II. Comparison of aberrations and intensity with conventional diffractometer*, Acta Crytallogr., 693-700, 23, (1967).

[16]: R. Jenkins & R.Snyder, *Introduction to X-ray diffractometry*, 1996, Wiley .

[17]: Oetzel M. & Heger , *Laboratory X-ray powder diffraction; A comparison of different geometries with special attention to the usage of the Cu Kα doublet, J. Appl. Crystallogr, 799-807, 32, (1999).* 

[18]: Göbel H. , *A new method for fast XRPD using a position sesitive detector*, Adv. X-ray Anal, 255- 265, 22, (1979).

[19]: Evain M., Deniard P., Jouanneaux A. & Brec R. , *Potential of the INEL X-ray position-sensitive detector: A general study of the Debye-Scherrer setting*, J. Appl. Crystallogr. , 563-569, 26, (1993).

[20]: Arndt U. , *X-ray position-sensitve detectors*, J. Appl. Crystallogr. , 145-163, 19, (1977).

[21]: Masson O., Guinebretiere R. & Dauger A. , *Profile analysis in asymmetric powder diffraction with parallel beam geometry and curved position sensitive detector*, Mater. Sci. Forum, 115-120, 278- 281, (1998).

[22]: Fitch A. , *High resolution powder diffraction studies of polycrystalline materials*, Nucl. Instrum. Methods. Phys. Res. , 63-69, 97, (1995).

[23]: Masson O. Dooryhhe E. & Fitch A. , *Instrument line-profile synthesis in high resolution synchrotron powder diffraction*, J. Appl. Crystallogr. , 286-294, 36,(2003).

[24]: Fujinawa G. Toraya H. & Staudenmann J. , *Parallel- slit analyzer developed for the purpose of lowering tails of diffraction profiles*, J. Appl. Crystallogr. , 1145-1151, 32, (1999).

[25]: Gross M., Haage S., Fietzek H,, Herrmann M. & Engel W. , *Measurements in parallel-beam geometry achieved by a Göbel mirror at a laboratory source* , Mater Sci. Forum , 242-247, 278-281, (1998).

[26]: Schuster M. & Göbel H. , *Application of graded multilayer optics in X-ray diffraction*, Adv. X-Ray Anal, 57-71, 39, (1996).

[27]: A. Muller & R E. Clay, , Inst. Elec.Eng, 261, 84, (1939).

[28]: A. Taylor, *Advance in X-Ray Analysis*, 1966, Plenum Press New York .

[29]: Robert B. Corey, J.B. Lagsdin & Ralph W.G. Wyckoff, *Line focus with a Gas type X-ray tube*, Review of Scientific Instruments, 193, 7, (1936).

[30]: A. Muller, *Further estimates of the input limits of X-ray generators*, Proc. R. Soc. Lond. , 132a, 646, (1931).

[31]: M. Salomon, R. Hanke, P. Kruger & F. Sukowski, *Comparison of different methods for determining the size of a focal spot of microfocus X-ray tubes*, Nuclear Instruments and Methods in Physics Research , A591, 54-58, (2007).

[32]: D. E. Grider, A. Wright & P.K. Ausburn, *Electron beam melting in microfocus X-ray tubes*, J.Phys.D: Appl. Phys, 19, 2281-2292, (1986).

[33]: J. A. Bearden, Rev. Mod. Physics, 78, 39, (1967).

[34]: http://physics.nist.gov/PhysRefData, 2013,

[35]: R.w.James , *The optical principles of the diffraction of X-rays*, 1967, University of Capetown.

[36]: J. Als-Nielsen & D. McMorrow, *Elements of modern X-ray physics*, (2001).

[37]: W. Parrish and K. Lowitzch, *Geometry alingnment and angular calibration of X-ray diffractometers*, The american mineralogist, 44, (1959).

[38]: J.Bergmann & R.Kleeberg, *Advanded fundamental parameters model for improved profile analysis* , Mater.Sci.Forum, 303, 347, (2002).

[39]: D.K. Bowen & B.K. Tanner, *High resolution X-ray diffractometry and topography*, 1998, Taylor & Francis.

[40]: I.C. Madsen & R.J. Hill, *Effect of divergence and receiving slit dimensions on peak profile parameter in Rietveld analysis of X-ray diffractometer data*, J.Appl.Cryst, 398-405, 21, (1988).

[41]: Knoll, Glenn, *Radiation detection and Measurment* , 1999, John Wiley and Sons.

[42]: Curran, Samuel C, *Counting tubes, Theory and applications*, 1949, Academic Press.

[43]: Leo, W.R., *Techniques for nuclear and particle physics experiments*, 1994, Springer.

[44]: Bruker Advanced X-ray solutions, *Lynx eye - Super speed detector for X-ray powder diffraction* , 2011.

[45]: PANALYTICAL, *PIXCEL*, 2011.

[46]: RIGAKU, *D/TEX ULTRA*, 2011.

[47]: Karl Scharf, *Photovotaic effect produced in Silicon solar cells by X- and Gamma Rays*, Journal of research of the National Bureu of Standards, 4, 64, (1960).

[48]: A. Zieba, W.Dabrowsky & P. Wiacek, *128-Channel Silicon strip detector installed at a powder diffratometer*, Materials Science Forum, 443-444, (2004).

[49]: P. Grybos, W. Dabrowskuy & P.Wiacek , *Multhichannel mixed-mode IC for digital readout of silicon strip detectors*, Microelectronics Reliability , 42, 427-436, (2002).

[50]: P. Fischer, J.Hausmann & M.Overdick, *A counting pixel readout chip for imaging applications* , Nucl. Instr. and Meth. , 53, A405, (1998).

[51]:*Lynxeye-Super speed detector for X-Ray powder diffraction*, 2005.

[52]: U.S. Department Commerce, *SRM1976A, Instrument Response Standard of X ray powder*, 2008, National Institute of Standards and Technology.